## ATLAS CLIMÁTICO DIGITAL DE LA PENÍNSULA IBÉRICA

Metodología y aplicaciones en bioclimatología y geobotánica

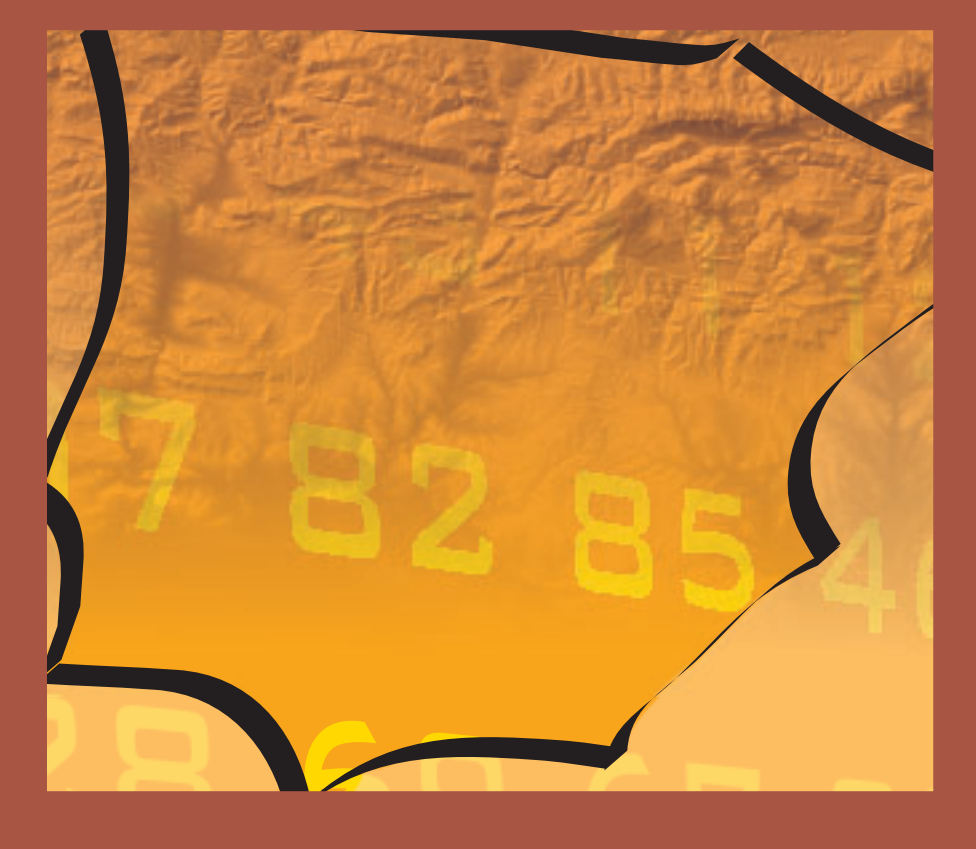

Miquel Ninyerola | Xavier Pons | Joan M. Roure

#### **Atlas climático digital de la Península Ibérica Metodología y aplicaciones en bioclimatología y geobotánica**

Información cartográfica y bibliográfica actualizada en Internet: **http://opengis.uab.es/wms/iberia/index.htm**

#### © **Universitat Autònoma de Barcelona**

Departament de Biologia Animal, Biologia Vegetal i Ecologia (Unitat de Botànica) Departament de Geografia 08193 Cerdanyola del Vallès

**Equipo de autores:** Miquel Ninyerola Xavier Pons Joan M. Roure

**Diseño y producción gráfica:** argania editio SCP **Diseño de portada y contraportada:** BB Disseny Digital **Impresión:** Anman Gràfiques del Vallès, S. L.

**Primera edición:** setiembre 2005 **Tiraje:** 1000 ejemplares

**DL:** B-42538-2005 **ISBN:** 932860-8-7

#### **Agradecimientos**

A Sergi Gumà, por el trabajo realizado para convertir los mapas del Atlas al formato del Navegador de Mapas de MiraMon incluso más allá del marco del proyecto de fin de Máster en SIG y Teledetección (IEEC, 2003-04).

A Joan Masó (CREAF), por ser uno de los responsables del excelente Navegador de Mapas de MiraMon y por su contribución a facilitar la implementación de nuestro Atlas en dicho entrono.

A Guadalupe Barea (BB Disseny Digital), por la maquetación del texto y el diseño, tanto de esta publicación como de la página *web* asociada. Frecuentemente los que nos dedicamos a la ciencia consideramos los aspectos estéticos de forma secundaria. Esta diseñadora nos demuestra que no podemos olvidar que el diseño es en realidad un pilar para mejorar la calidad de la transmisión de las ideas.

Finalmente, agradecer a tres personas que nos han ofrecido sus conocimientos y sus datos durante el largo camino recorrido: Javier Martín Vide (Departament de Geografia Física i Anàlisi Geogràfic), Ángel M. Felicísimo (Departamento de Expresión Gráfica, UNEX) y Roberto Vallejo (Inventario Forestal Nacional).

#### **INTRODUCCIÓN Y OBJETIVOS**

En una de sus acepciones, los SIG son un conjunto de herramientas orientadas al tratamiento de información digital que contenga una componente de interés espacial. Es decir, nos ofrecen la posibilidad de trabajar con cartografía de una manera conceptualmente similar a la que tradicionalmente se ha desarrollado en soporte analógico, pero sacando provecho de las consabidas mejoras de la era digital. Es decir, podemos realizar un mapa o digitalizar uno de preexistente con las facilidades de repetibilidad, corrección de errores, diseño y consulta de forma similar a las que hemos vivido con el paso de la máquina de escribir al procesador de textos. Ahora bien, con los SIG podemos superar el concepto clásico de mapa, ya que permiten integrar la modelización numérica con las herramientas cartográficas. De esta manera se pueden generar mapas objetivos (en el sentido de que no contienen una interpretación subjetiva) y predictivos (en el sentido que no son exclusivamente interpretativos de los datos actuales). Este concepto moderno de la cartografía es un paso adelante ya que une el ámbito de la modelización (muy en boga en todas las Ciencias de la Tierra) con la expresión espacial de estos modelos, aspecto muy útil tanto para la planificación y gestión del territorio como para la comprensión de los diversos fenómenos que a distintas escalas, en él se presentan.

Además de proveer capacidades espaciales, los SIG permiten una integración más fácil y consistente de los diferentes pasos del proceso de cartografiado: filtrado de datos, consulta, modelización, visualización, impresión y difusión por Internet. Si bien el producto final puede ser trasladado a un soporte analógico (mediante diferentes dispositivos de impresión) el hecho de disponer de la versión digital nos permite incorporar la información en otros sistemas (ya sean SIG corporativos o entornos de modelización) o simplemente ponerlos a disposición de los usuarios mediante CD/DVD o Internet para su consulta.

Los avances científicos de las últimas décadas en el campo de de las tecnologías de la información geográfica (Sistemas de Información Geográfica, Teledetección, etc) han permitido afrontar la elaboración de cartografía digital de calidad con un elevado nivel de resolución para grandes regiones del planeta. Tampoco hay que olvidar que las mejoras en el campo de la informática han puesto a disposición de los usuarios computadoras con elevada capacidad de cálculo a precios razonables. Esta capacidad de cálculo, conjuntamente con las herramientas de los Sistemas de Información Geográfica (SIG), facilita cada vez más que se pueda plasmar cartográficamente una gran cantidad de información con una componente de interés espacial.

Como geobotánicos nos encontramos, en su momento, con la necesidad de disponer de mapas de distintas variables climáticas para poder modelizar la distribución de la vegetación, así como para atisbar el impacto de un posible cambio climático sobre ella. Existen, además, múltiples estudios relacionados con diversas Ciencias de la Tierra en los que la cartografía del clima es una pieza fundamental. Fue en ese momento cuando nos dimos cuenta de la ausencia de cartografía climática (en el ámbito de la Península Ibérica) generada mediante métodos objetivos y, por tanto, con la posibilidad de ser validada numéricamente. La cartografía climática existente en ese momento (véase Bibliografía. *Atlas climáticos tradicionales*) era analógica en su origen y basada, principalmente, en la interpretación por parte de los expertos.

En ciertos estudios de análisis espacial, los datos climáticos pueden ser requeridos bien para unos puntos concretos, bien para toda la área de estudio. Aunque en el primer caso se puedan obtener mediante aparatos de medida propios o utilizando los datos de las estaciones más próximas, a menudo existe la necesidad de disponer de superficies climáticas continuas. Hoy en día, un mapa climático puede obtenerse mediante interpolación espacial de datos puntuales (usualmente estaciones meteorológicas) o digitalizando estos mapas preexistentes. El segundo caso puede ser útil cuando los datos de las estaciones meteorológicas no están disponibles, pero no es el método preferible ya que estos mapas tradicionales representan la variación a través de isolíneas o coropletas que discretizan el espacio (modo vectorial). Aunque es posible aplicar un interpolador de isolíneas para obtener una superficie casí continua (modo ráster o matricial), parece más apropiado interpolar los datos de las estaciones meteorológicas como punto de partida. Actualmente existen muchas más estaciones meteorológicas nuevas (o con series más largas) que justificarían por sí mismas la reelaboración de antiguos atlas o la generación de nuevos atlas. Además, la posibilidad de combinar e integrar información mediante los SIG nos

permite trabajar con un nivel de objetividad mucho mayor que antaño. Podemos afirmar que, en el presente, un enfoque basado solamente en la visión del experto no será adecuado. Es importante recordar que las técnicas de interpolación ya han sido usadas en los atlas tradicionales dónde restringidos por las técnicas disponibles, pero, el conocimiento de los expertos ha pesado más que los métodos objetivos de interpolación. Por otro lado, como los métodos numéricos no pueden explicar toda la variabilidad (existencia de anomalías), parecería que la situación óptima para producir superficies climáticas de calidad sería empezar por un método objetivo que finalmente pudiera ser revisado por expertos.

En este contexto, la combinación de herramientas SIG, métodos estadísticos y técnicas de interpolación espacial resultan adecuadas para afrontar el reto de generar una nueva cartografía climática que pueda servir para mejorar la comprensión y gestión de nuestro entorno. La cuantificación no sólo es importante para introducir objetividad en el proceso de cartografiado sino también para calcular el error asociado de los mapas resultantes. Hay que tener en cuenta que el error o validación numérica es un elemento clave, no sólo para evaluar la calidad cartográfica de un mapa, sino para permitir la aplicación de la teoría de propagación de errores (véase apartado Metodología: 5) cuando este mapa es utilizado para derivar nueva información. Por otro lado, los SIG nos aportan ventajas adicionales a las comentadas anteriormente. La actualización de los mapas se puede realizar más fácilmente cuando nueva información (estaciones que adquieren una longitud de series temporales adecuadas) esté disponible en un futuro. Además, la ausencia de un método de interpolación ideal implica que hay que validar distintas pruebas cartográficas para detectar el modelo más robusto y fiable. Es importante, por tanto, automatizar los procesos para minimizar los errores y facilitar el manejo de los datos. Finalmente, el modelo de representación ráster (que la mayoría de los SIG proporcionan) es más apropiado que el sistema vectorial ya que las variables climáticas son realmente continuas en el espacio.

Nuestro objetivo ha sido el de aplicar la potencia actual de los SIG al cartografiado de distintas variables climáticas. El Atlas Climático Digital de la Península Ibérica (ACDPI) surgió, tal como hemos sugerido, con la necesidad de disponer de estos mapas conjuntamente con la posibilidad técnica de realizarlos. Así pues, podemos considerar el ACDPI como un modelo matemáticoestadístico implementado en un SIG con el objetivo de generar una cartografía continua a partir de los datos discretos de las estaciones meteorológicas. Además, no olvidemos que los SIG permiten, hoy en día, la difusión de los mapas obtenidos a través de Internet. En nuestro caso, y mediante la tecnología del Navegador de Mapas de MiraMon (Pons, 2004), hemos puesto a disposición de los interesados los mapas climáticos obtenidos con toda su riqueza y en formato SIG. A diferencia de otros servidores de cartografía, la información servida no es un *bitmap* sin georeferenciación sino una capa que puede ser inmediatamente incorporada en un SIG y, por tanto, tratada y cruzada con otra información. Esto es especialmente sencillo de realizar cuando la otra cartografía es servida, al igual que en el caso del Navegador de Mapas de MiraMon, siguiendo los estándares del Open Geospatial Consortium (OGC). La dirección *web* en la que habita el servidor de cartografía del ACDPI es: **http:// opengis.uab.es/wms/iberia/index.htm.**

Podemos definir el ACDPI como un conjunto de mapas digitales de temperatura media del aire (mínima, media y máxima), precipitación y radiación solar para toda la Península Ibérica con una resolución temporal mensual y anual y con 200 m de resolución espacial. El conjunto de mapas, para cada variable, está formado por 13 mapas (12 mensuales y el anual). De forma similar podemos definir el trabajo precursor: el Atles Climàtic Digital de Catalunya (publicado en Internet en http://www.uab.es/atles-climatic y en CD-ROM por Ninyerola *et al*., 2003) y que puede ser solicitado al Servei Meteorologic de Catalunya. Este atlas contiene aproximadamente el mismo número de mapas, una resolución parecida (180 m) y una metodología similar aunque aplicada únicamente al marco geográfico de Cataluña.

#### **METODOLOGÍA**

Explicaremos, de forma detallada pero evitando tecnicismos, como se ha elaborado esta cartografía no solamente para ilustrar el proceso sino para que el usuario de los mapas disponga de criterio si desea incorporarlos a sus estudios o simplemente consultarlos. Para una descripción y discusión más detalladas pueden consultarse los diversos artículos recogidos en el apartado bibliográfico. Prácticamente todo el proceso ha sido implementado en un SIG, MiraMon (Pons, 2004) en nuestro caso, exceptuando el análisis estadístico. A continuación describiremos los seis pasos seguidos:

- 1 Elaboración de los modelos
- 2 Preparación de la información básica
- 3 Ajuste del modelo de regresión
- 4 Cartografía del modelo y corrección de los residuos
- 5 Cálculo del nivel de error asociado (validación cruzada)
- 6 Publicación de los mapas

#### **1. ELABORACIÓN DE LOS MODELOS**

Nuestro objetivo ha sido desarrollar unos mapas climáticos para toda la Península Ibérica que presenten la máxima objetividad (usando técnicas estadísticas) y la mejor aproximación cartográfica posibles (utilizando SIG).

El problema se centra en obtener una superficie de valores continuos a partir de los datos de las estaciones meteorológicas disponibles en nuestro territorio (estaciones del Instituto Nacional de Meteorología), teniendo en cuenta la información geográfica existente (altitud, latitud, etc.). Diferentes técnicas de interpolación espacial han sido desarrolladas para resolver este problema común a muchas y diversas disciplinas científicas y técnicas. En nuestro caso, hemos optado por utilizar con éxito una metodología de interpolación espacial basada en el análisis de regresión múltiple

(aunque hemos aplicado otras técnicas para comparar resultados). Es decir, predeciremos el valor de temperatura o precipitación que tiene una celda de nuestro territorio basándonos en las principales variables geográficas susceptibles de influir en el clima y de las cuales tenemos información en el SIG. En el campo de la interpolación espacial difícilmente habrá una solución única y diferentes métodos funcionan mejor o peor dependiendo de la situación que tengamos (tipo de variable a interpolar, distribución espacial de los datos, complejidad geográfica del territorio, etc). Por ello, es muy importante realizar validaciones con datos independientes para comprobar si el método utilizado es el más adecuado (ver apartado Metodología: 5).

Al trabajar con un territorio tan extenso y heterogéneo desde el punto de vista climático como es la Península Ibérica, ha sido necesario buscar algún método para trabajar con subáreas. Así pues, hemos desarrollado distintos modelos por lo que respecta al conjunto de estaciones meteorológicas utilizadas: un modelo general (con todas las estaciones y por tanto sin subdividir el territorio) *versus* distintos modelos para cada una de las principales cuencas hidrográficas (bien solamente con las estaciones del interior de la cuenca, bien añadiendo una corona de estaciones del exterior).

#### **2. PREPARACIÓN DE LA INFORMACIÓN BÁSICA**

Los interpoladores espaciales que utilizan información geográfica se benefician particularmente de la implementación en SIG, ya que esta información puede ser generada o manejada a partir de las herramientas que nos facilitan estos sistemas. En particular, éste es el caso de la interpolación mediante regresión múltiple, ya que hay que utilizar datos climáticos y geográficos. Este método obtiene el beneficio de la predicción estadística y sólo la parte no explicada (residual) por ésta es sometida al proceso de interpolación propiamente dicho. La idea es realizar diversos análisis de regresión múltiple (uno para cada variable climática y mes) siendo la variable climática la dependiente y las variables geográficas las independientes. Por lo tanto, el primer paso es obtener y filtrar los datos de las estaciones meteorológicas, mientras que el segundo paso es seleccionar las variables geográficas que influencian el clima y que en nuestro poder servirán finalmente para elaborar un mapa ráster para cada factor climático. Estos mapas han representado dos papeles distintos. Primero, han sido la fuente de información geográfica (por ejemplo, la radiación solar) para cada estación meteorológica, permitiendo realizar el análisis de regresión múltiple. En segundo lugar, han sido las capas de base usadas para obtener la cartografía final mediante álgebra de mapas al reproducir la ecuación del modelo de regresión.

#### **Información climatológica: las estaciones meteorológicas**

Los datos de las estaciones meteorológicas se han comprado al Instituto Nacional de Meteorología (INM) y se han obtenido mediante bibliografía en el caso de Portugal tras haber intentado su adquisición. Por este motivo, la cartografía del territorio portugués se debe tomar con cierta precaución ya que solamente se han utilizado 47 estaciones. Los valores brutos utilizados han sido datos mensuales de cada año, a partir de los cuales hemos elaborado nuestros propios resúmenes para cada mes y variable estudiada. Hemos enlazado la base de datos (obtenida mediante la modificación de los datos climáticos brutos) a un vector estructurado topológicamente usando los datos auxiliares proporcionados para cada estación (longitud, latitud y código de estación). A continuación hemos clasificado las estaciones meteorológicas en diversas cuencas hidrográficas (figura 1). Es cierto que el código de cada estación ya informa sobre la pertinencia a una determinada cuenca hidrográfica, pero no hemos seleccionado siempre las estaciones del interior de las cuencas sino también las estaciones que rodean las cuencas para elaborar los modelos sin *buffer* y con *buffer* respectivamente (véase el apartado Metodología: 1). Para este propósito, hemos digitalizado los límites de las principales cuencas hidrográficas (figura 2) a partir de la cartografía topográfica 1:200000 del Servicio Geográfico del Ejército. Estos límites han permitido generar polígonos que han sido utilizados como objetos diana para elaborar un mapa ráster (para cada cuenca) de la distancia euclidiana de cualquier punto del territorio a una determinada cuenca. Mediante estos mapas y el módulo de combinación de capas de MiraMon hemos obtenido nuevos campos en la base de datos, facilitándonos la selección de los diversos modelos (general y por cuencas con o sin *buffer*).

Desarrollando programas propios, hemos transformado el formato original de los datos en una base de datos. Además, hemos aprovechado para calcular las medias mensuales de los distintos años, así como para generar un campo con el número de datos en que se han basado dichas medias. Este campo ha sido consultado para validar diversas longitudes de series con el objetivo de alcanzar un compromiso entre la longitud de la serie (cobertura temporal) y su densidad (cobertura espacial). Las pruebas estadísticas se han utilizado para ajustar la longitud suficiente de la serie bajo ambos compromisos: 15 años para la temperatura y 20 años para la precipitación durante el período 1950-1999. Finalmente, para separar el subconjunto de ajuste del modelo (el 60 % de las estaciones meteorológicas) y el subconjunto de validación (el 40 % de las estaciones meteorológicas), hemos agregado un campo a la base de datos de las estaciones que contiene un valor al azar que permita separar ambos subconjuntos.

#### **Información geográfica: las matrices ráster**

El primer problema que se nos presenta es el de obtener los valores de las variables geográficas en los puntos donde existen estaciones meteorológicas. Lógicamente, hay que utilizar aquellas variables que, *a priori*, mejor puedan explicar la variabilidad del clima. En nuestro caso hemos utilizado la altitud, la latitud, la continentalidad (modelizada mediante diversas aproximaciones), la radiación solar y la geomorfología del terreno. Hay que tener en cuenta que si nuestro propósito final es obtener valores en las celdas sin datos, necesitaremos también los valores de estas variables no sólo en los lugares donde hay estaciones sino en toda el área estudiada. Diferentes métodos están disponibles en la mayoría de los paquetes de SIG para conseguir mapas continuos de estas variables. Una vez realizado el análisis de regresión múltiple, podremos utilizar los coeficientes de regresión (que nos indican el peso que tiene cada variable) para reconstruir el valor climático en una determinada celda del territorio. Aprovechando las mencionadas posibilidades de realizar cálculos masivos, obtendremos una superficie climática para todas las celdas del territorio (alrededor de 14 millones). Finalmente podremos darle un formato de mapa y publicarlo (ver apartado Metodología: 6).

De las variables geográficas mencionadas para explicar la variabilidad climática, la altitud y la latitud se han utilizado comúnmente como factores climáticos en diversos trabajos. Sin embargo, la continentalidad ha sido substituida generalmente por una medida indirecta como es la posición en X. Mientras que la posición en Y tiene

un sentido físico (ya que puede aproximarse a la latitud), la posición en X (basada en un meridiano de referencia) no tiene ningún significado físico y es mejor, si es posible, utilizar un modelo con un sentido más geográfico como la continentalidad. Finalmente en los últimos años, y con relación a las herramientas SIG disponibles, ha habido un incremento en el uso de las capas de radiación solar y geomorfología del terreno.

#### *Altitud*

El Modelo Digital de Elevaciones (MDE) ha sido obtenido mediante la digitalización de las curvas de nivel de los mapas topográficos 1:200000 del Servicio Geográfico del Ejército y la posterior interpolación de estas isohipsas usando el módulo ISOMDE del SIG MiraMon (figura 3). Este programa es un interpolador de isolíneas que combina las técnicas clásicas de interpolación con reglas empíricas y heurísticas para evitar artefactos matemáticos típicos (ver Pons *et al*. 2004). Es importante notar que la resolución espacial del MDE (200 m) determinará la resolución del conjunto de la cartografía climática. Aunque las matrices ráster de la latitud y de la continentalidad se podrían obtener con cualquier resolución espacial (limitada solamente por la capacidad de cálculo), la radiación solar y la curvatura del terreno se derivan a partir del MDE. Hay que tener en cuenta que una resolución espacial más detallada no aporta prácticamente ninguna mejora, ya que los datos de las estaciones meteorológicas son representativos de un entorno más amplio debido a la homogenización del aire, etc. En ciertos casos, incluso utilizando resoluciones más generales (*e.g*., 500 m) se pueden obtener resultados similares. Esto nos indica que una resolución espacial de 200 m parece ser adecuada para una cartografía climática peninsular, aunque hacen falta más estudios a distintas escalas para mejorar la comprensión del problema.

#### *Latitud*

Esta matriz ráster se obtiene aplicando operadores de distancia para obtener la distancia desde el Ecuador al punto deseado sobre la curva del elipsoide terrestre. Es importante observar que hemos utilizado la latitud independientemente de la radiación solar porque el modelo de radiación solar utiliza el punto central de la matriz ráster y, por tanto, no incluye el factor latitudinal.

#### *Continentalidad*

Hemos modelizado la continentalidad como la distancia al mar, siguiendo tres funciones matemáticas: linear, logarítmica y cuadrática. La matriz de distancia lineal se ha obtenido con un operador que calcula la distancia lineal a la costa. Entonces, usando operadores de álgebra de mapas, hemos obtenido las matrices ráster logarítmica y cuadrática. La función linear responde a la idea de simplicidad al no poder disponer de datos del campo para calibrar y validar modelos sofisticados. La función de distancia logarítmica considera el efecto de barrera de los sistemas montañosos litorales: dos puntos próximos cercanos a la costa tendrán valores más distintos que dos puntos próximos alejados de la costa). Finalmente, la distancia cuadrática responde a la idea de modelar las situaciones en que los puntos lejanos a la costa reciben menos influencia marítima.

La distancia no ha sido calculada respecto a toda la costa de la Península Ibérica, sino que hemos partido la costa en tres porciones (véase la figura 2): la costa mediterránea (del norte de Cataluña a Gibraltar), la costa atlántica (de Gibraltar a la Estaca de Bares) y la costa del Cantábrico (de la Estaca de Bares al este del País Vasco). Esta división de la costa tiene un sentido físico ya que las influencias climáticas son distintas en cada caso.

#### *Radiación solar*

Esta variable desempeña dos papeles distintos. Por una parte, es una variable geográfica independiente que se utiliza como predictor en el ajuste de regresión, mientras que por otra parte es un producto final de la cartografía del atlas ya que también es una variable climática de interés. Es importante notar que la radiación solar ha sido obtenida utilizando una metodología distinta de las otras variables climáticas. En vez de una regresión múltiple con interpolación de residuos, se ha utilizado un modelo físico, totalmente computacional, basado en un MDE y en las ecuaciones astronómicas de la posición relativa del sistema Tierra-Sol (figura 4).

A diferencia del caso de Cataluña (Ninyerola *et al*., 2000), no hemos corregido los mapas solares de radiación con datos de campo (estaciones meteorológicas). Estos datos todavía no se encuentran fácilmente disponibles, hoy en día, para la totalidad de la Península

Ibérica. Esto significa que hemos obtenido una matriz ráster de radiación solar potencial considerando condiciones atmosféricas estándares y uniformes. Sin embargo, la radiación solar sigue siendo una variable apriorísticamente interesante ya que integra la información topográfica (pendiente, orientación y sombreado) que influencia la temperatura del aire y la precipitación, y además establece patrones en la formación de niebla, nubes y circulación local del viento.

#### *Geomorfología del terreno*

Esta variable ha sido derivada del MDE puesto que la curvatura es la segunda derivada de la altitud. Por lo tanto, esta variable nos provee con un índice que nos informa del grado de convexidadconcavidad del terreno. Además, el carácter numérico y continuo de este índice nos permite incorporarlo en el ajuste de regresión.

#### **Enriquecimiento de la base de datos: combinando información climática y geográfica**

La base de datos de las estaciones meteorológicas se ha enriquecido con los valores de las variables independientes geográficas necesarias para desarrollar el análisis de regresión múltiple. Como se ha comentado anteriormente, para enriquecer la base de datos, hemos utilizado el módulo de combinación de capas que permite combinar capas ráster y vectoriales. Resumiendo, hemos obtenido una capa vectorial estructurada topológicamente de tipo punto (representando todas las estaciones meteorológicas filtradas) que tiene una base de datos asociada que contiene los campos siguientes: el código y el nombre de la estación, los valores climáticos medios, la longitud de la serie, la distancia a cada cuenca hidrográfica y los datos geográficos para el modelo de regresión (altitud, latitud, distancias a la costa, radiación solar y curvatura del terreno).

#### **3. AJUSTE DEL MODELO DE REGRESIÓN**

La base de datos de las estaciones meteorológicas se ha importado al paquete estadístico *Statistica 5.5* (StatSoft, Inc., 2000). Aunque el análisis de la regresión proporciona información interesante sobre la relación entre los factores geográficos y climáticos a través del año, si nos centramos en el propósito de cartografiar las variables climáticas, los coeficientes de la regresión múltiple son nuestro objetivo final. Hemos introducido, como parámetros en el procesamiento por lotes (BATCH), los coeficientes no normalizados obtenidos en el análisis de regresión múltiple asociando de esta manera el análisis estadístico a nuestro SIG.

Hemos ajustado tres ecuaciones de regresión distintas (1, 2, y 3) para modelar el factor de continentalidad, según lo explicado en el apartado Metodología: 2.

Estas ecuaciones de regresión se han aplicado a los diversos modelos: 20 modelos de cuencas hidrográficas (10 modelos con *buffer* y 10 sin *buffer*) y 1 modelo general. La combinación de todas las posibilidades proporciona 63 modelos (21 × 3) para cada una de las cuatro variables climáticas analizadas. Finalmente tendremos 252 modelos (63 × 4) para cada mes del año más el anual. De estos 3276 modelos (252 × 13) únicamente elaboraremos como mapas los mejores 52 (13 × 4), más los 13 de radiación solar potencial, obteniendo finalmente un atlas climático de 65 mapas.

#### **4. CARTOGRAFÍA DEL MODELO Y CORRECCIÓN RESIDUAL**

Una vez obtenidos los coeficientes de regresión múltiple, hemos reproducido la ecuación del ajuste de regresión mediante álgebra

$$
Y=b_{0}+b_{1} \times ALT+b_{2} \times LAT+b_{3} \times D_{L1\_MED}+b_{4} \times DI_{L1\_ATL}+b_{5} \times SOL_{RAD}+b_{6} \times CURV
$$
\n
$$
Y=b_{0}+b_{1} \times ALT+b_{2} \times LAT+b_{3} \times D_{L1}G_{LMED}+b_{4} \times DI_{L1}G_{LAT}+b_{5} \times DI_{L1}G_{LCAN}+b_{6} \times SOL_{RAD}+b_{7} \times CURV
$$
\n
$$
Y=b_{0}+b_{1} \times ALT+b_{2} \times LAT+b_{3} \times D_{L1}G_{LMED}+b_{4} \times DI_{L1}G_{LAT}+b_{5} \times DI_{L2}G_{LM}+b_{6} \times SOL_{RAD}+b_{7} \times CURV
$$
\n
$$
(3)
$$

de mapas de las matrices ráster de las variables independientes (figura 5). Como resultado se han obtenido lo que hemos llamado mapas potenciales, puesto que hasta el momento no han sido corregidos mediante los residuos de regresión.

#### **Obtención de residuos y corrección de errores**

Para obtener los residuos hemos restado los valores observados (capa vectorial de las estaciones meteorológicas) de los valores predichos por el modelo de regresión (capas ráster de los mapas potenciales) usando operadores matemáticos de nuestro SIG. Puesto que el resultado es una matriz ráster, hemos enriquecido la capa vectorial de las estaciones meteorológicas con estos valores residuales. Estos valores residuales se han interpolado espacialmente para todo el territorio, usando interpoladores que no utilizan información geográfica tales como *splines* e inverso ponderado de la distancia. Las matrices ráster resultantes han recibido el nombre de mapas de anomalías (figura 6). Todo este proceso también se ha automatizado mediante el procesamiento por lotes.

Los residuos del ajuste de regresión, en cada estación meteorológica, reflejan tanto la variación inexplicada (variables no consideradas) como los errores metodológicos acumulados (bien a nivel de la obtención de los valores en las estaciones, bien durante el proceso realizado posteriormente).

Finalmente, estos mapas de anomalías se han agregado a los mapas potenciales mediante álgebra de mapas para conseguir de esta manera dos mejoras. Por un lado, esta corrección ha convertido un interpolador inexacto (regresión múltiple) en un interpolador exacto. Es decir, los mapas finales contienen los valores observados en las celdas que correspondan a las estaciones meteorológicas. Estos mapas resultantes han sido llamados mapas reales puesto que son mapas potenciales corregidos (figuras 7 y 8). Por otra parte, existirá una mejora substancial de los resultados de las variables que son más difíciles de modelizar exclusivamente mediante variables geográficas. Al igual que en los otros casos, hemos automatizado enteramente el proceso mediante procesamiento por lotes.

#### **5. ESTIMACIÓN DE LA FIABILIDAD (VALIDACIÓN CRUZADA)**

En este punto del proceso es interesante realizar la siguiente reflexión: ¿qué fiabilidad presentan los mapas desarrollados? Esta cuestión surge porque los usuarios deben saber qué tienen entre manos cuando consultan puntualmente estos mapas o cuando los incluyen en otros modelos (*e.g.*, cartografía predictiva, prevención de riesgos, evapotranspiración). Sin este índice obrarían sin garantías de utilizar o elaborar una cartografía con la fiabilidad necesaria para sus propósitos. En el caso de utilizar los mapas climáticos del Atlas para derivar otras cartografías o modelos, es muy importante realizar el cálculo de la propagación de errores. Hoy en día, la potencialidad para integrar distinta información empieza a ser elevada y, por tanto, es esencial estimar el error que se genera al mezclar mapas que contienen, cada uno, un determinado error asociado. También necesitamos conocer la fiabilidad para comparar y valorar si un modelo es mejor que otro (modelo general *versus* modelo de cuencas hidrográficas, modelo con *buffer versus* modelo sin *buffer*), así como para comparar el comportamiento de las distintas variables climáticas, los diferentes meses y las técnicas de interpolación empleadas.

El proceso de la validación cruzada consiste en la comparación de los valores predichos por los mapas reales con los valores de las estaciones meteorológicas que no han intervenido en la calibración del modelo (ajuste de regresión) ni en el proceso de corrección de residuos. En otras palabras, hemos comparado los valores predichos y observados para un subconjunto (40 %) de estaciones reservadas para este fin. De nuevo, hemos enriquecido la base de datos de las estaciones meteorológicas con los valores predichos, usando el módulo de combinación de capas de MiraMon. El coeficiente de determinación obtenido nos dará información de la fiabilidad del mapa. Métodos exhaustivos de validación (*e.g., bootstrap*) no se han utilizado debido al enorme coste computacional que esto supondría en nuestro caso, pero el elevado número de estaciones de validación parece ofrecer suficientes garantias.

Los resultados han sido expresados a través del coeficiente de determinación ( $\mathsf{R}^2$ ) obtenido a partir de efectuar la regresión de los valores observados con los predichos de las estaciones de validación. Este índice de fiabilidad es independiente de las unidades de **Tabla 1.** Validación de la cartografia mediante la obtención de coeficientes de determinación  $(R^2)$  y RMS (Root Means Square) mensuales para las distintas variables cartografiadas.

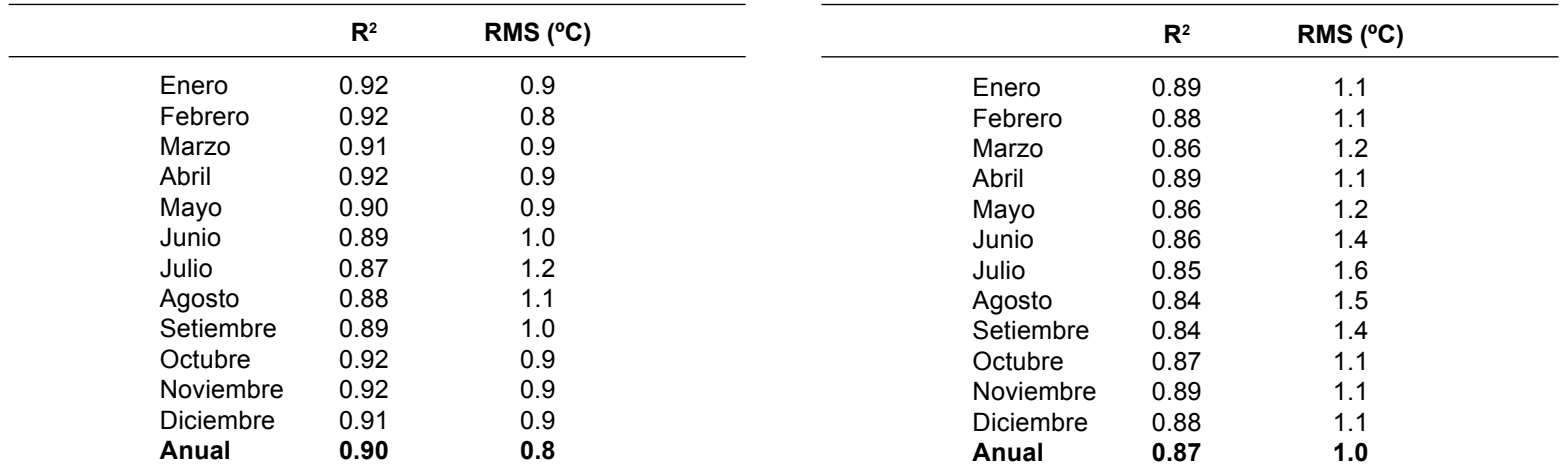

**a)** TEMPERATURA MEDIA. Interpolador: **regresión múltiple** (altitud, latitud, continentalidad, radiación solar) con corrección de residuos usando **inverso de la distancia al cuadrado**.

**c)** TEMPERATURA MEDIA DE LAS MÁXIMAS. Interpolador: **regresión múltiple** (altitud, latitud, continentalidad, radiación solar) con corrección de residuos usando **inverso de la distancia al cuadrado**.

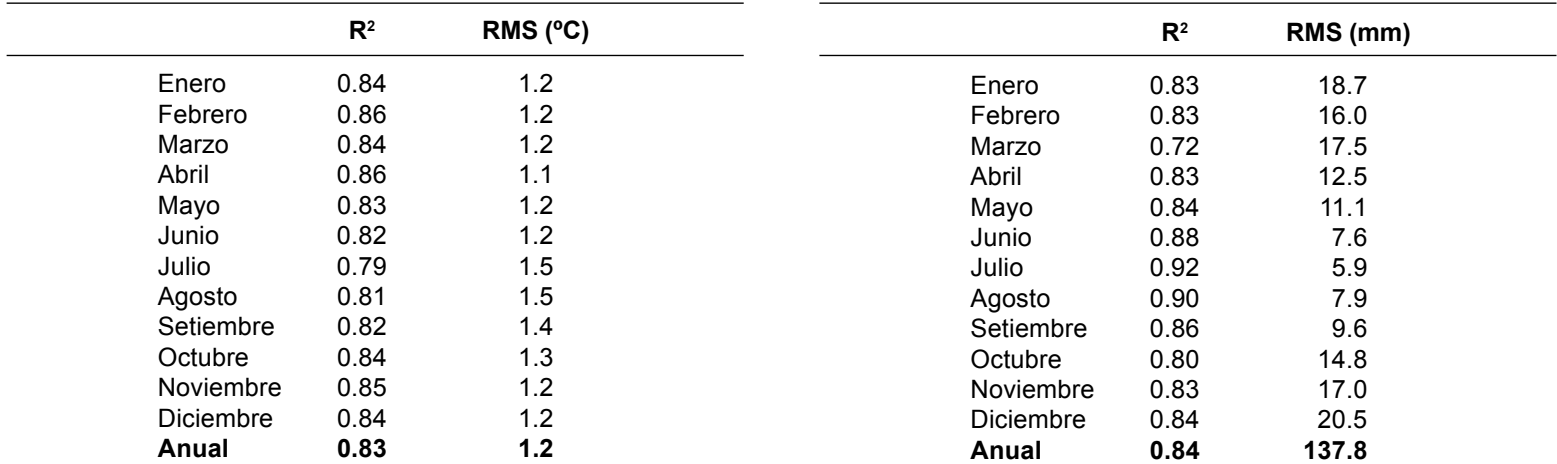

**b)** TEMPERATURA MEDIA DE LAS MÍNIMAS. Interpolador: **regresión múltiple** (altitud, latitud, continentalidad, radiación solar) con corrección de residuos usando **inverso de la distancia al cuadrado**.

**d)** PRECIPITACIÓN. Interpolador: **regresión múltiple** (altitud, latitud, continentalidad, radiación solar y curvatura del terreno) con corrección de residuos usando *splines*.

las variables y, por tanto, permite la comparación de distintos mapas. Ahora bien, precisamente al ser una magnitud adimensional, dificulta que el usuario se haga una idea de la calidad del mapa. En cambio, el error RMS (*Root Mean Square*) nos permite conocer el error asociado en términos de las unidades del mapa. Por este motivo, en la Tabla 1 hemos incluido tanto los coeficientes de determinación como el error RMS obtenidos para los mejores modelos de cada una de las variables climáticas cartografiadas.

#### **6. PUBLICACIÓN DE LOS MAPAS: SERVIDOR DE CARTOGRAFÍA**

Una vez obtenido el nivel de fiabilidad de los mapas reales (calculados a partir del 60 % de las estaciones), hemos seleccionado los mejores mapas para cada mes y variable. Obviamente, para obtener los 52 mapas finales hemos reproducido todos los pasos descritos, pero usando el 100 % de las estaciones meteorológicas en vez del 60 %. Este hecho ha permitido mejorar los resultados (que serán mejores o iguales en el peor de los casos), aunque la fiabilidad será indicada por la validación usando el 40 % de estaciones independientes. Aunque los mapas seleccionados relativamente son pocos, durante el proceso completo hemos elaborado muchísimos mapas (ver apartado Metodología: 3). Para almacenarlos y poderlos manejar con agilidad, hemos aplicado algunas soluciones compresivas:

- usar variables enteras en vez de reales (las décimas de milímetro o de grado centígrado reducen el tamaño del archivo a la mitad porque no precisan decimales).
- usar el método RLE (Run Length Encoding), una técnica de compresión que es muy potente en las áreas con variabilidad baja (por ejemplo, el mar).

– usar el algoritmo MMZ, compresión basada en el algoritmo ZIP implementado en el SIG MiraMon.

Estas 52 superficies climáticas ráster han sido corregidas y convertidas en mapas (figuras 4, 7 y 8) agregando la malla UTM, la escala, la leyenda y documentando los metadatos con la fiabilidad de cada mapa, obtenida en las pruebas de la validación. Usando la tecnología del Navegador de Mapas de MiraMon hemos transformado estos mapas para ser publicados, consultados, combinados con otra cartografía y descargados a través de Internet en la dirección ya comentada: **http://opengis.uab.es/wms/iberia/index.htm.**

Es decir, estos mapas podrán ser visualizados en un entorno *web* disfrutando de las posibilidades de las herramientas SIG. Además, los mapas podrán ser integrados en el SIG del usuario tanto para su consulta (figura 9) como para su análisis. En el subapartado «Servidores de cartografía climática» de la Bibliografía hemos listado algunos de los servidores de cartografía climática más interesantes, tanto a nivel mundial como a nivel de nuestro entorno más cercano. Ahora bien, la mayoría de servidores, a diferencia del Navegador de Mapas de MiraMon, no ofrecen simultáneamente la posibilidad de trabajar en un entrono *web* con la potencialidad de las herramientas SIG. Así, podemos encontrar servidores de cartografía que se limitan a dar un listado de mapas para ser descargados e introducidos posteriormente en el SIG del usuario. Des de un punto de vista SIG, sin embargo, el peor de los casos es cuando se ofrece la posibilidad de visualizar los mapas sin permitir su descarga en formatos SIG limitando, por tanto, su uso al análisis visual. Si bien la visualización es suficiente para muchos usuarios, es una lástima no poder disponer de esta información integrada con la potencialidad de los SIG. El Navegador de Mapas de MiraMon, como se ha comentado antes, ofrece los mapas siguiendo el estándar OGC, con lo que pueden ser visualizados desde otros navegadores de cartografía.

#### **RESULTADOS PRINCIPALES**

#### **CONCLUSIONES**

A continuación, sintetizaremos, de manera muy breve, los resultados obtenidos para que el lector pueda ver las tendencias generales que hemos observado. Para información más detallada, véase el apartado bibliográfico.

- 1 El modelo general (usando todas las estaciones) ha proporcionado mejores resultados que los modelos por cuencas hidrográficas. Esto ha sido una sorpresa ya que *a priori* esperábamos mejores resultados al trabajar con subconjuntos de estaciones pertenecientes a zonas climáticamente más homogéneas. Evidentemente hay algunas cuencas que presentan mayor fiabilidad que el caso general (por ejemplo, la cuenca del Ebro), pero si promediamos todas la cuencas podemos afirmar que el modelo general es mejor.
- 2 Los modelos por cuencas hidrográficas utilizando *buffer* son mejores que los que no utilizan *buffer*. Es decir, siguiendo la tendencia anterior, cuantas más estaciones se incluyen en el modelo, mejor se modeliza la relación entre los elementos y los factores climáticos.
- 3 Evidentemente, la temperatura media es la variable con mejores resultados ya que presenta un comportamiento climático en general más uniforme. Por orden decreciente de fiabilidad, le siguen las temperaturas medias de las máximas, la precipitación y las temperaturas medias de las mínimas. Especialmente en el caso de la precipitación, existen diferencias muy marcadas en función de los meses (por ejemplo los meses de otoño presentan una modelización dificultosa, especialmente en la costa mediterránea, debido a los temporales).
- 4 La precipitación funciona mejor modelizando la continentalidad mediante la distancia cuadrática a la costa, y las temperaturas mediante las distancias logarítmicas, aunque no existen diferencias excesivamente acusadas.

A continuación enumeraremos los puntos más destacados del trabajo realizado para desarrollar el Atlas Climático Digital de la Península Ibérica:

- 1 Obtención de un conjunto de 65 mapas (60 mensuales y 5 anuales) de temperatura media (mínimas, medias y máximas), precipitación y radiación solar para toda la Península Ibérica, que probablemente son los mejores disponibles actualmente teniendo en cuenta la resolución espacial, el numero de estaciones meteorológicas usadas, la aplicación de métodos de interpolación objetivos y el uso de técnicas de validación cruzada.
- 2 Los métodos de validación con datos independientes nos proveen con un índice de fiabilidad para cada mapa que ayudarán al usuario a utilizar el mapa con criterio, así como a calcular la propagación de errores en caso de introducir estos mapas climáticos en otros modelos.
- 3 Los resultados nos informan, por un lado, sobre la relación entre las variables geográficas y los elementos climáticos (gracias al análisis de regresión múltiple). De otro lado, nos muestran diferentes reglas genéricas: el modelo general funciona mejor que los modelos por cuencas, los modelos con *buffer* funcionan mejor que los modelos sin *buffer*, etc.
- 4 Los mapas de anomalías representan una interesante fuente para la investigación en climatología puesto que ponen de manifiesto qué áreas resultan más singulares respecto a los modelos de comprensión general del clima de la Península Ibérica.
- 5 Se ha realizado de un esfuerzo para integrar diferentes técnicas: métodos de interpolación espacial, análisis estadístico y SIG a través de una implementación total: desde el proceso de interpolación, pasando por la elaboración de mapas hasta su publicación en Internet (**http://opengis.uab.es/wms/iberia/index. htm**).

#### **APLICACIONES EN EL ÁMBITO DE LA BIOCLIMATOLOGÍA Y LA GEOBOTÁNICA**

#### **1. ANÁLISIS DE GRADIENTES**

Aprovechando las herramientas SIG, podemos utilizar los mapas climáticos del ACDPI para analizar gradientes espaciales. Con fines ilustrativos se ha digitalizado un transecto entre el NO de la Península Ibérica (Cabo de Finisterre) y el SE (Cabo de Gata). Combinando las capas climáticas (temperatura media anual y precipitación anual) con el vector del transecto, hemos obtenido los perfiles climáticos que expresan el gradiente existente (figura 10).

#### **2. IDONEIDAD DE LA DISTRIBUCIÓN DE LAS ESPECIES VEGETALES**

 Estos mapas climáticos nos permiten realizar un interesante estudio numérico de las relaciones entre el clima y la vegetación. Si disponemos de datos referentes a la distribución espacial de la vegetación (*i.e*., mapas de vegetación, inventarios forestales, etc.) podemos cruzar esta información con los mapas climáticos y otras variables influyentes en la vegetación (suelo, altitud, pendiente, etc.) para obtener el espacio geoclimático multidimensional en el que un determinado tipo de vegetación se halla ubicado. La idea consiste en obtener los rangos ecológicos óptimos de los diferentes tipos de vegetación para las diferentes variables geoclimáticas. Existen

diferentes técnicas (no detalladas aquí) para determinar la relación vegetación-geoclima que permiten realizar una cartografía predictiva con una base más objetiva que con los métodos tradicionales. Utilizando herramientas SIG y análisis estadísticos podemos obtener la probabilidad de encontrar una especie o una comunidad vegetal en un determinado territorio (una celda de nuestra matriz ráster), aunque actualmente no esté presente allí. De los mapas resultantes se entrevé fácilmente una utilidad en la gestión forestal, la conservación de especies y paisajes, un interés puramente científico, una aplicación al impacto que pueda tener el cambio climático, etc. La figura 11 nos muestra el caso del haya (*Fagus sylvatica*).

#### **3. SIMULACIONES DE ESCENARIOS: RESPUESTAS A UN POSIBLE CAMBIO CLIMÁTICO**

Utilizando uno de los pilares de la era digital, la facilidad de modificación de la información para realizar prospectiva, podemos realizar con facilidad cambios en nuestros mapas climáticos. Por ejemplo, podemos utilizar los datos del IPCC (Intergovernmental Panel of Climatic Change) que predicen, para un futuro relativamente próximo, un incremento de temperatura anual de unos 3 °C, una disminución de la precipitación anual del 10 %, etc. Así pues, podemos obtener una cartografía climática bajo estos supuestos y de esta manera ver como, a partir de las preferencias actuales de la vegetación, ésta se verá modificada en su distribución (figura 12). En una dirección similar respecto a la metodología empleada, pero opuesta en el tiempo podemos simular escenarios climáticos pasados a partir de los datos paleopalinológicos disponibles. Esta información nos será útil para estudiar el cambio climático pasado y poder así generar una cartografía temporal de la vegetación.

#### **BIBLIOGRAFÍA**

#### **OTROS ATLAS CLIMÁTICOS**

#### **Atlas climáticos tradicionales**

- Clavero, P.; Martín Vide, J.; Raso, J. M. 1996. *Atles Climàtic de Catalunya*. Institut Cartogràfic de Catalunya y Departament de Medi Ambient de la Generalitat de Catalunya, 42 láminas. ISBN: 84-393422-7-6.
- Febrer, J. 1930. *Atlas pluviomètric de Catalunya*. Institució Patxot, 518 p.
- Font Tullot, I. 1983. *Atlas climático de España*. Instituto Nacional de Meteorología, 43 láminas. ISBN: 84-500949-5-X.

#### **Atlas climáticos objetivos**

#### *Atlas climáticos digitales:*

Instituto Geográfico e Cadastral. 1988. *Atlas do Ambiente*. Lisboa.

- Ninyerola, M.; Pons, X.; Roure, J. M.; Martín Vide, J.; Raso, J. M.; Clavero, P. 2003. *Atles Climàtics de Catalunya*. CD-ROM. Servei Meteorològic de Catalunya y Departament de Medi Ambient de la Generalitat de Catalunya. ISBN: 84-932860-5-2.
- *Atlas climáticos realizados con técnicas objetivas de interpolación pero sin difundir los resultados digitalmente*:
- Sánchez, O.; Sánchez, F.; Carretero, M. P. 1999. *Modelos y cartografía de estimaciones climáticas termopluviométricas para la España peninsular*. Ministerio de Agricultura, Pesca y Alimentación. Instituto Nacional de Investigación y Tecnología Agraria y Alimentaria, 192 p. ISBN: 84-749847-0-X

Thompson, R. S.; Anderson, H.; Barlein, P. J. 1998. *Atlas of relations between climatic parameters and distributions of important trees and shrubs in North America. Introduction and Conifers*. U.S. Geological Survey, 269 p. ISBN: 0-607-91368-1.

#### **SOFTWARE UTILIZADO**

- Pons, X. 2004. *MiraMon. Geographical information system and remote sensing software*. Versión 5. Centre de Recerca Ecològica i Aplicacions Forestals (CREAF). ISBN: 84-931323-4-9. WEB: http://www.creaf.uab.es/miramon
- Pons, X.; Dalmases. C.; Pesquer, L.; Marcer, A.; Masó, J. 2004. IsoMDE: Una nueva aproximación a la generación de Modelos Digitales del Terreno. En: Territorio y Medio Ambiente. Métodos Cuantitativos y Técnicas de Información Geográfica. Conesa C, Martínez Guevara JB. (eds). Grupo de Métodos Cuantitativos, SIG y Teledetección y Departamento de Geografía. Universidad de Murcia. ISBN: 84-837148-4-1.
- StatSoft Inc. 2000. *STATISTICA for Windows* [Computer program manual]. Tulsa, OK: StatSoft, Inc. WEB: http://www.statsoft.com

#### **ESTUDIOS PREVIOS**

- Ninyerola, M. 2001. *Modelització climática mitjançant eines SIG i la seva aplicació a l'anàlisi quantitatiu de la distribució d'especies vegetals a l'Espanya peninsular*. Tesis doctoral. Universidad Autónoma de Barcelona, 202 p.
- Ninyerola, M.; Pons, X.; Roure, J. M. 2000. A methodological approach of climatological modelling of temperature and precipitation through GIS techniques. *International Journal of Climatology,* 20: 1823-1841.
- Ninyerola, M.; Pons, X.; Roure, J. M. (en revisión). Monthly precipitation mapping of the Iberian Peninsula using spatial

interpolation tools implemented in a Geographic Information System. *Theoretical and Applied Climatology.*

- Ninyerola, M.; Pons, X.; Roure, J. M. (aceptado, 2005). Monthly mean air temperature (minimum, mean and maximum) objective mapping for the entire Iberian Peninsula using spatial interpolation and GIS tools. *International Journal of Climatology*.
- Pons, X. 1996. Estimación de la Radiación Solar a partir de modelos digitales de elevaciones. Propuesta metodológica. En: *VII Coloquio de Geografía Cuantitativa, Sistemas de Información Geográfica y Teledetección*. Juaristi J. y Moro I. (eds.) Vitoria-Gasteiz.

#### **OTROS ESTUDIOS DE INTERPOLACIÓN CLIMÁTICA EN LA PENÍNSULA IBÉRICA**

- Felicísimo, A. M.; Morán, R.; Sánchez, J. M.; Pérez, D. 2001. Elaboración del Atlas climático de Extremadura mediante un sistema de información geográfica. *GeoFocus*, 1: 17-23.
- Vicente-Serrano, S. M.; Saz-Sánchez, M. A.; Cuadrat, J. M. 2003. Comparative analysis of interpolation methods in the middle Ebro Valley (Spain): application to annual precipitation and temperature. *Climate Research*, 24: 161-180.

#### **ESTUDIOS DE INTERPOLACIÓN ESPACIAL APLICADOS A LA CLIMATOLOGÍA**

- Hutchinson, M. F. 1995. Interpolating mean rainfall using thin plate smoothing splines. *International Journal of Geographic Information Systems*, 9: 385-403.
- Lennon, J. J.; Turner, J. R. 1995. Predicting the spatial distribution of climate temperature in Great Britain, *Journal of Animal Ecology*, 64: 370-392.

#### **SERVIDORES DE CARTOGRAFÍA CLIMÁTICA**

#### **Atlas Climático Digital de la Península Ibérica (ACDPI)**

http://opengis.uab.es/wms/iberia/index.htm

Contenido: superficies climáticas de la Península Ibérica. Servidor de cartografía en formato SIG: posibilidad de visualizar los mapas en un entorno *web* y posibilidad de descarga.

#### **Atles Climàtic Digital de Catalunya (ACDC)**

#### http://www.uab.es/atles-climatic/

Contenido: superficies climáticas de Catalunya. Servidor de cartografía en formato SIG: posibilidad de visualizar los mapas en un entorno *web* y posibilidad de descarga.

#### **SIG del Departament de Medi Ambient de la Generalitat de Catalunya**

http://mediambient.gencat.net/cat/el\_departament/cartografia/ inici.jsp

Contenido: mapas digitalizados de la versión analógica del Atlas Climàtic de Catalunya (ver bibliografía). Servidor de cartografía en formato SIG: sin posibilidad de visualizar los mapas climáticos en un entorno *web* pero con posibilidad de descarga.

#### **SIG de la Comunidad Autónoma de La Rioja**

#### http://www.larioja.org/sig/

Contenido: superficies climáticas de la Comunidad Autónoma de La Rioja. Servidor de cartografía: posibilidad de visualizar los mapas en un entorno *web* y posibilidad de descarga, pero no en un formato SIG.

#### **Confederación Hidrográfica del Ebro**

http://oph.chebro.es/ContenidoCartoClimatologia.htm

Contenido: superficies climáticas de la cuenca hidrográfica del Ebro. Servidor de cartografía en formato SIG: sin posibilidad de visualizar los mapas en un entorno *web* pero con posibilidad de descarga.

#### **SIAM (Sistema de Información Ambiental de Vitoria-Gasteiz)**

http://www.vitoria-gasteiz.org/ceac/siam/

Contenido: superficies climáticas de la provincia de Gasteiz. Servidor de cartografía en formato SIG: posibilidad de visualizar los mapas en un entorno *web* pero sin posibilidad de descarga.

#### **Atlas do Ambiente. Instituto do Ambiente. Direcção General do Ambiente de Portugal**

http://atlas.isegi.unl.pt/website/atlas/din/viewer.htm

Contenido: superficies climáticas de Portugal. Servidor de cartografía en formato SIG: posibilidad de visualizar los mapas en un entorno *web* y posibilidad de descarga.

#### **Centre for Resource and Environmental Studies (Australian National University)**

#### http://cres.anu.edu.au/outputs/software.php

Contenido: superficies climáticas de Australia. Servidor de cartografía en formato SIG: sin posibilidad de visualizar los mapas en un entorno *web* pero con posibilidad de descarga.

#### **Oregon Climate Service**

http://www.ocs.orst.edu/prism/state\_products/maps.phtml?id=US

Contenido: superficies climáticas del estado de Oregon (USA). Servidor de cartografía en formato SIG: sin posibilidad de visualizar los mapas en un entorno *web* pero con posibilidad de descarga.

#### **Potsdam Institute for Climate Impact Research**

http://www.pik-potsdam.de/~cramer/climate.html

Contenido: superficies climáticas a nivel mundial. Servidor de cartografía en formato SIG: sin posibilidad de visualizar los mapas en un entorno *web* pero con posibilidad de descarga.

#### **Digital Atlas of the World Water Balance**

http://www.ce.utexas.edu/prof/maidment/atlas/atlas.htm

Contenido: superficies climáticas a nivel mundial. Servidor de cartografía: posibilidad de visualizar los mapas en un entorno *web*, pero no en un entrono SIG.

#### **Sustainable Development Department, Food and Agriculture Organization (FAO)**

http://www.fao.org/waicent/faoinfo/sustdev/eidirect/climate/ eisp0002.htm

Contenido: superficies climáticas a nivel mundial. Servidor de cartografía en formato SIG: sin posibilidad de visualizar los mapas en un entorno *web* pero con posibilidad de descarga. También se puede descargar un visualizador.

#### **WorldClim: database of global climate**

#### http://biogeo.berkeley.edu/worldclim/worldclim.htm

Contenido: superficies climáticas a nivel mundial. Servidor de cartografía en formato SIG: sin posibilidad de visualizar los mapas en un entorno *web* pero con posibilidad de descarga.

#### **Globe program**

#### http://viz.globe.gov/

Contenido: superficies climáticas a nivel mundial. Servidor de cartografía sin formato SIG: posibilidad de visualizar los mapas en un entorno *web* pero sin posibilidad de descarga.

## ATLAS CLIMÁTICO DIGITAL **DE LA PENÍNSULA IBÉRICA**

Metodología y aplicaciones en bioclimatología y geobotánica

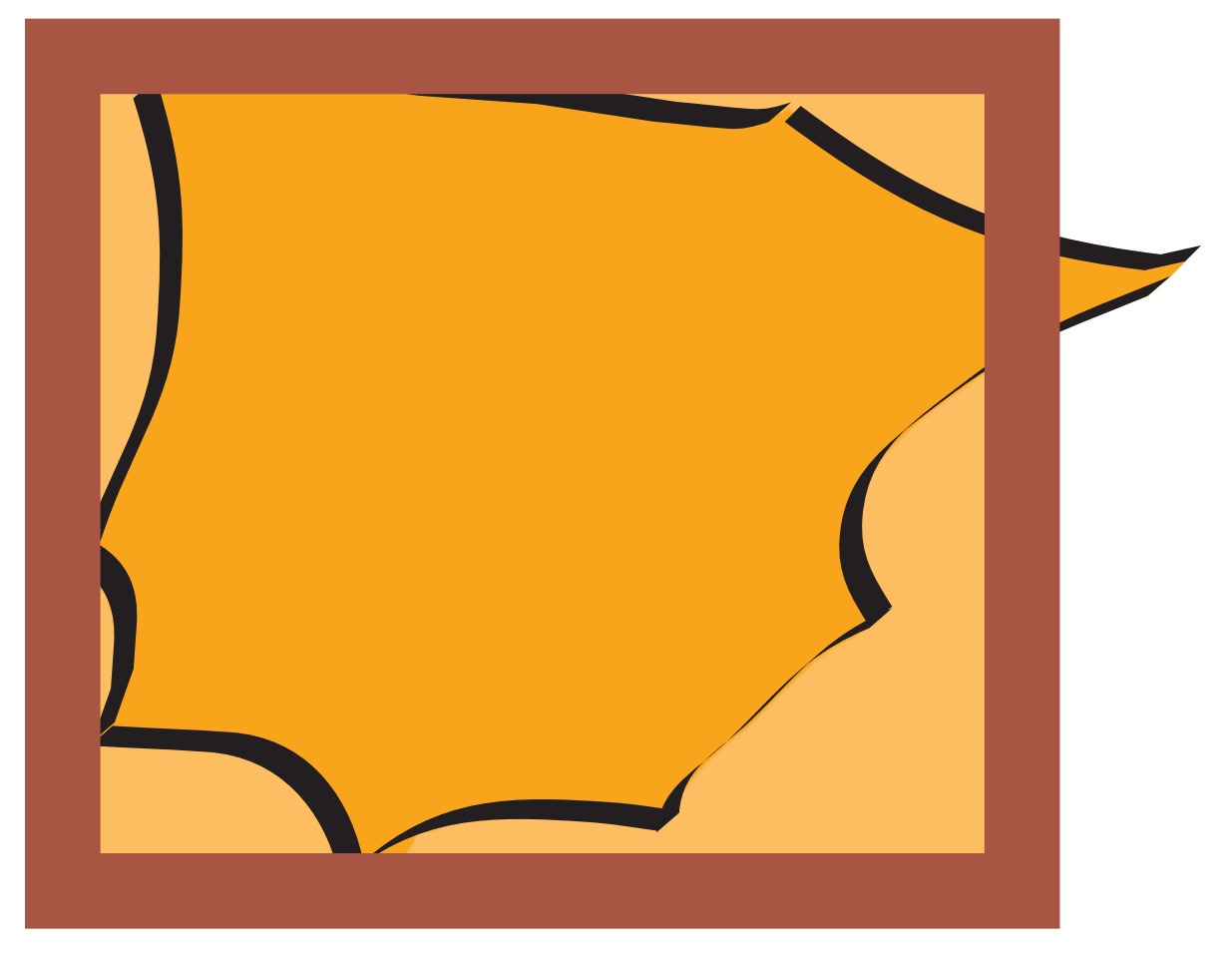

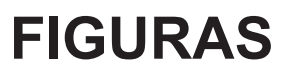

# Mapas de las estaciones meteorológicas

Ploteado de las estaciones meteorológicas pluviométricas (1217), termométricas (286) y termopluviométricas (782) finalmente utilizadas durante el proceso de interpolación espacial para cada cuenca hidrográfica. En el caso del modelo general se ha utilizado todo el conjunto de estaciones disponibles. Se han incluido las estaciones con series de temperatura con 15 o más años de datos, y de precipitación con 20 o más años.

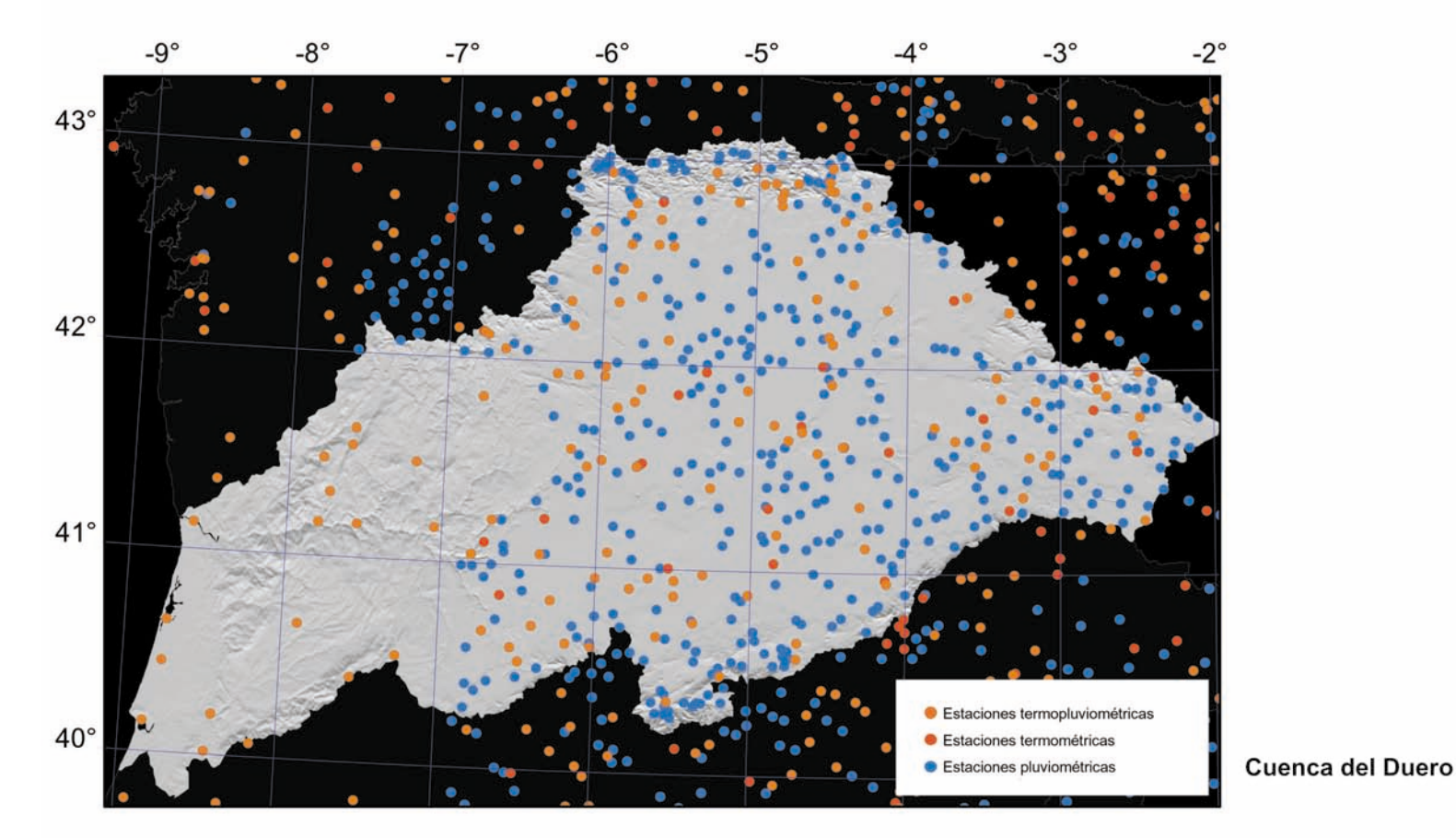

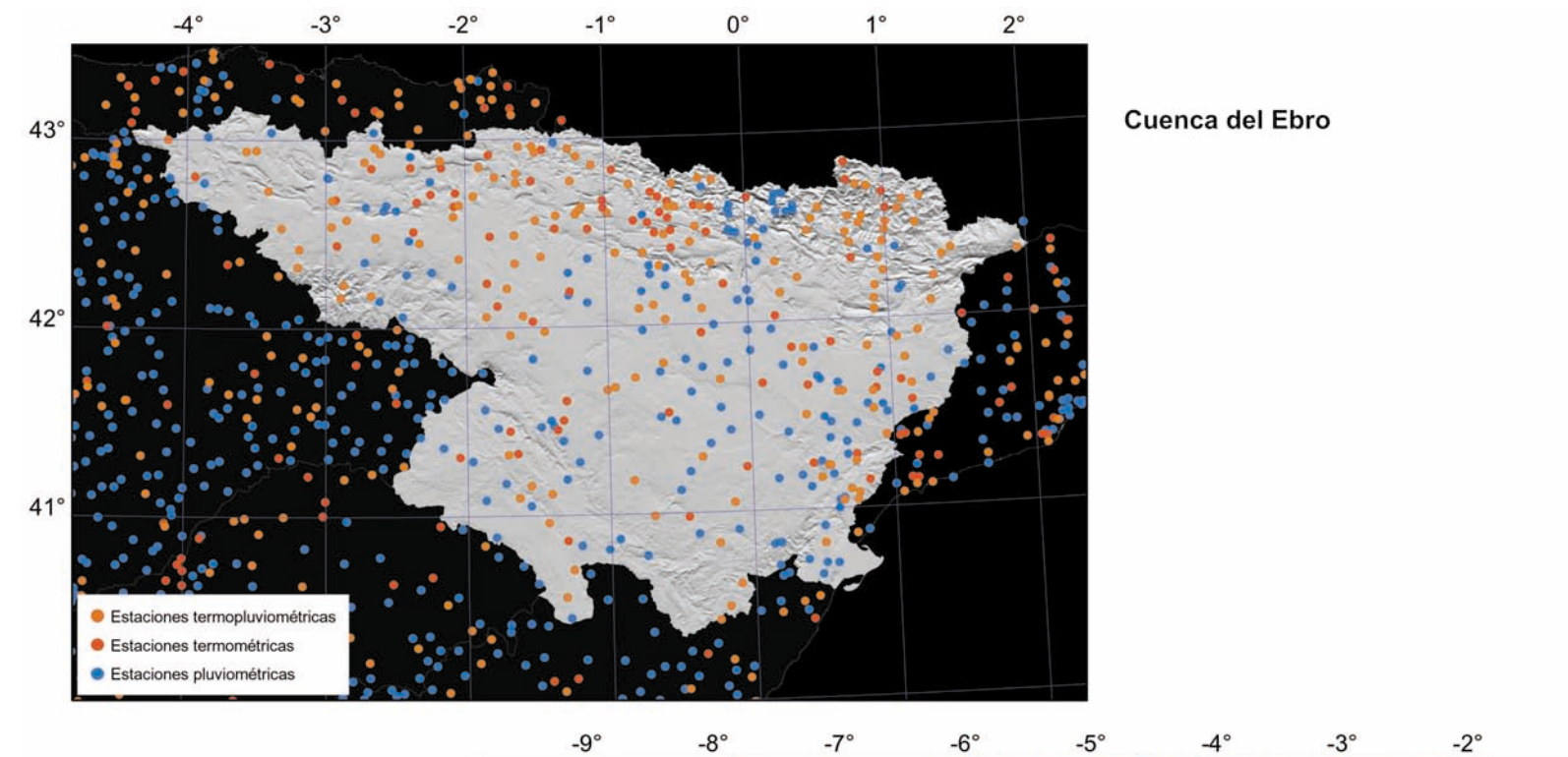

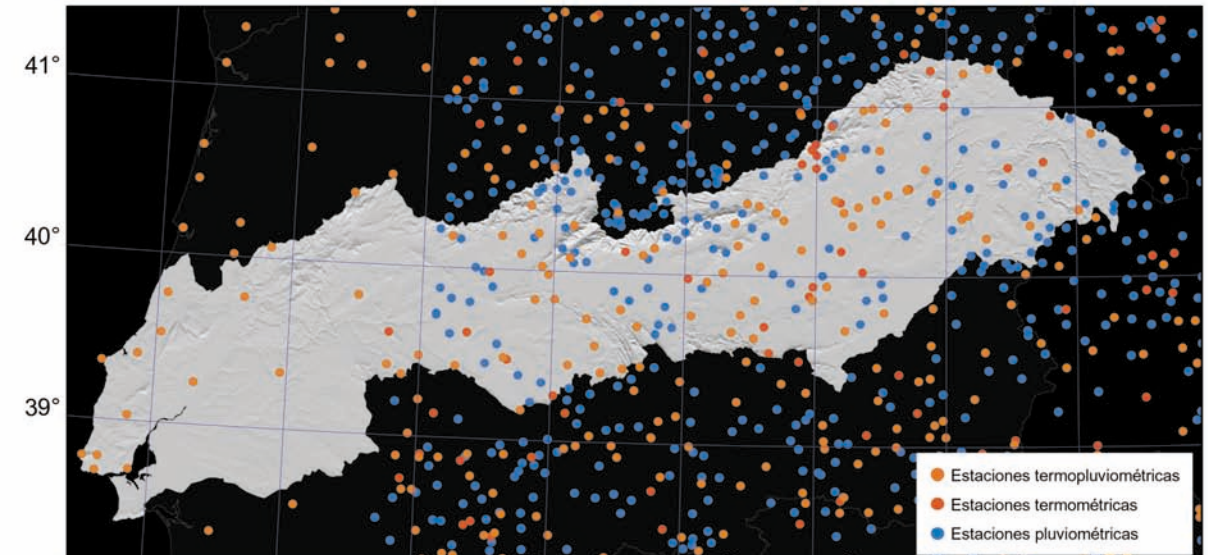

Cuenca del Tajo

 $-1^{\circ}$ 

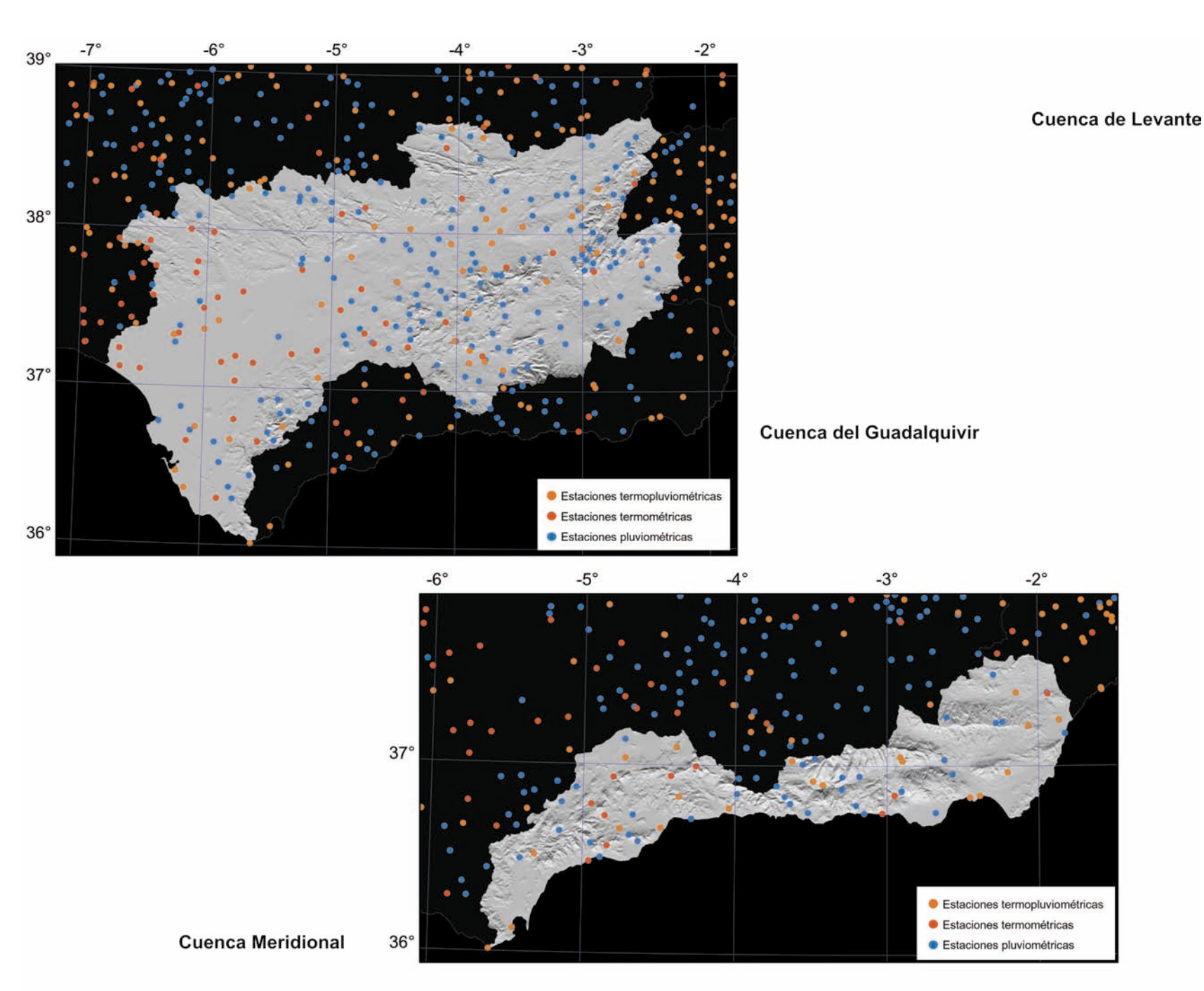

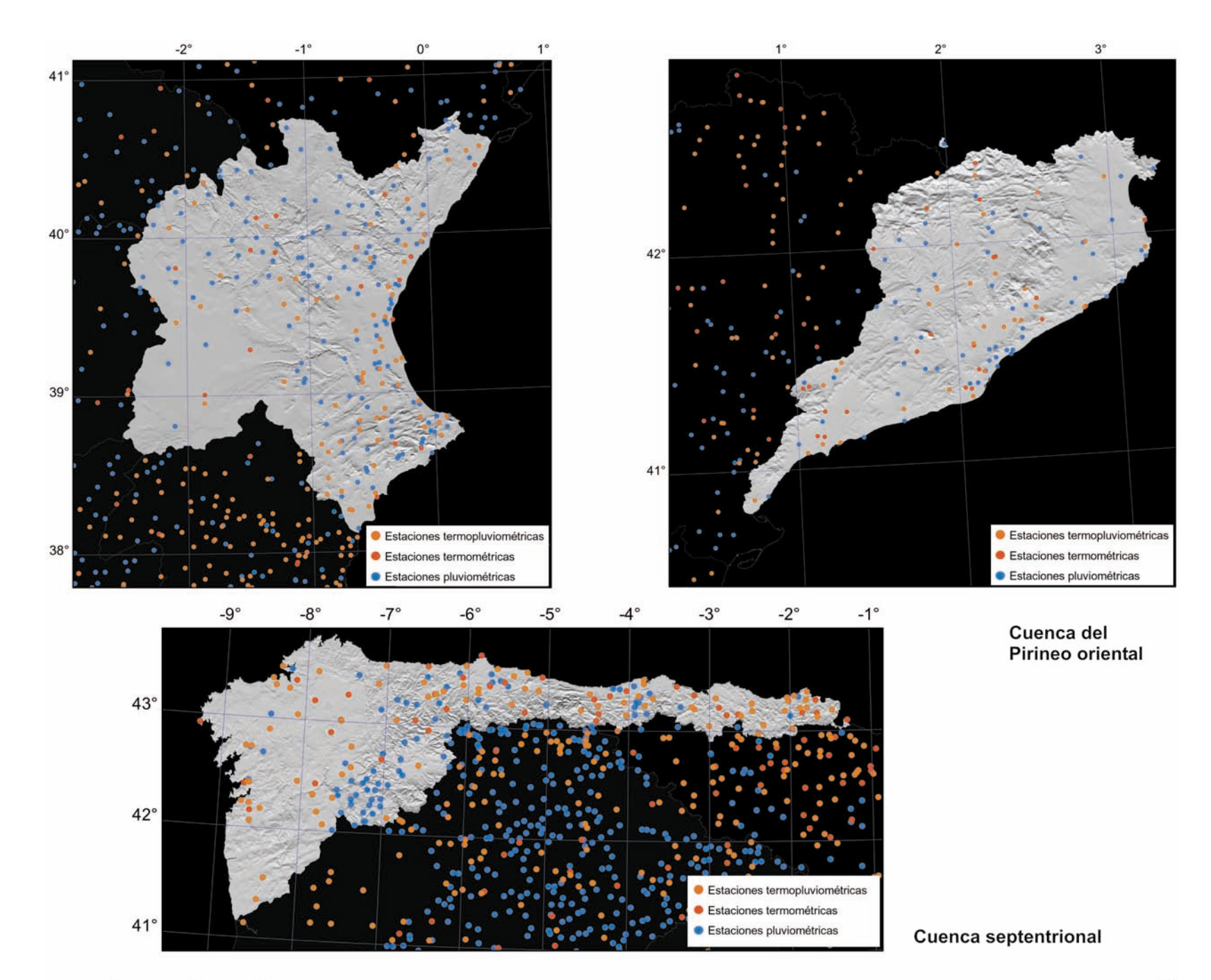

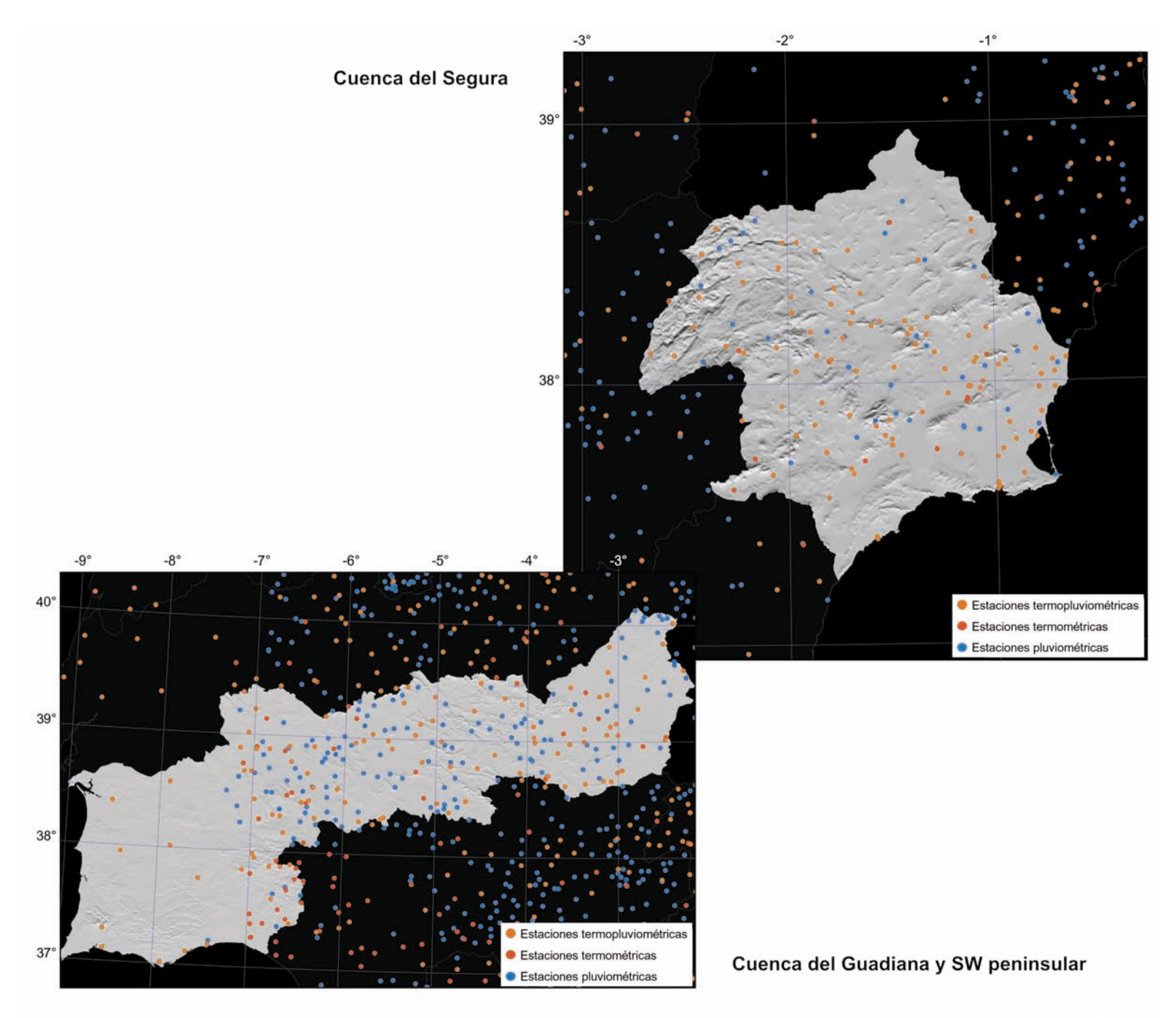

### 2 Mapa de cuencas hidrográficas

Límites de las principales cuencas hidrográficas usadas como base para asignar las estaciones meteorológicas a los diferentes modelos regionales por cuencas. También podemos observar la división de la costa utilizada para modelizar la continentalidad: costa mediterránea (línea gris claro), costa atlántica (línea negra) y costa cantábrica (línea gris oscuro).

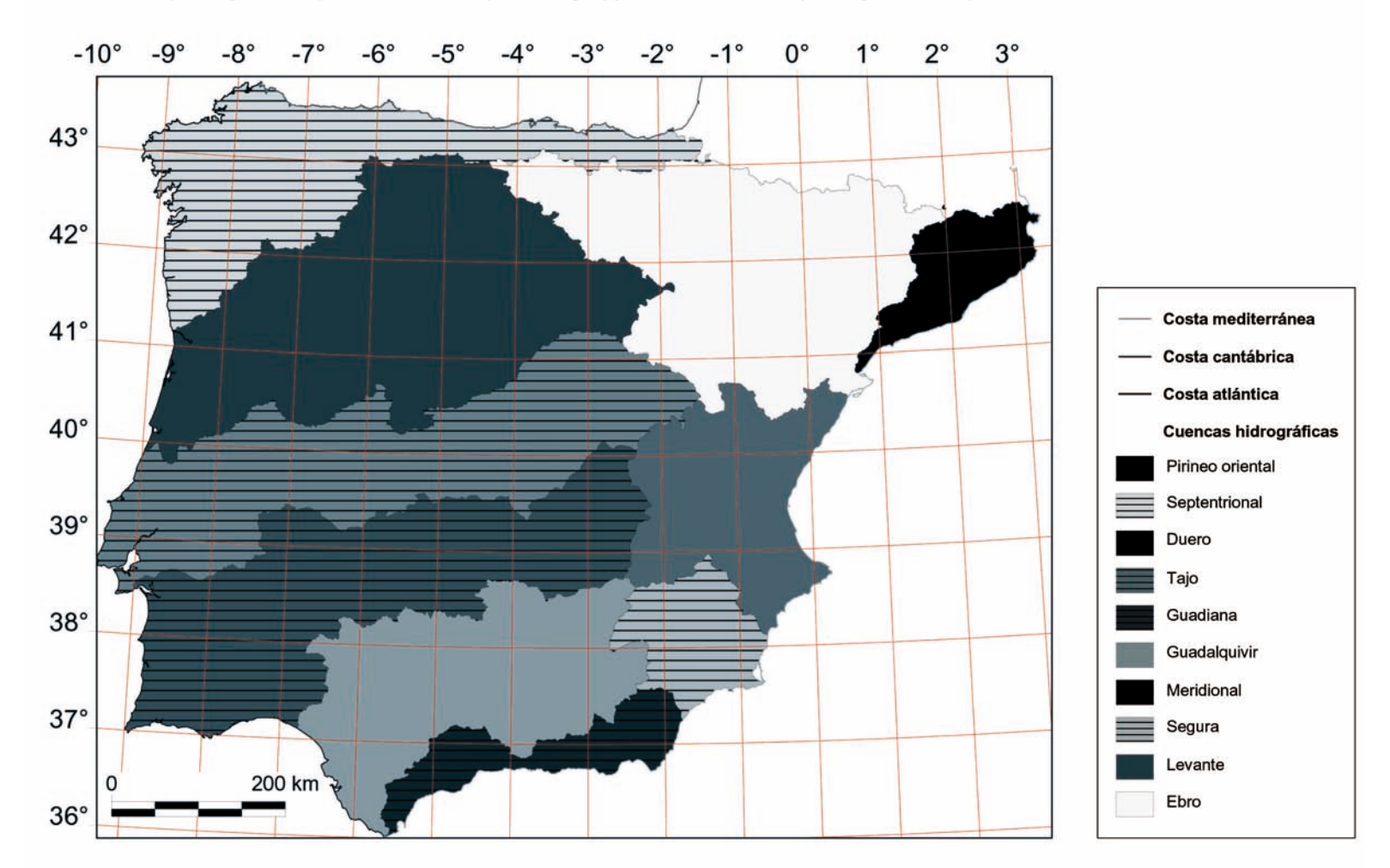

## 3 Modelo Digital de Elevaciones (MDE) de la Península Ibérica

MDE generado a partir de la interpolación de las curvas de nivel digitalizadas a partir de la cartografía 1:200000 del SGE. Con una resolución espacial de 200 m, este mapa ha sido la base para la generación de la cartografía climática conjuntamente con la información de las estaciones meteorológicas. La imagen ha sido sombreada para mejorar su aspecto y, por tanto, los valores de la leyenda son aproximados.

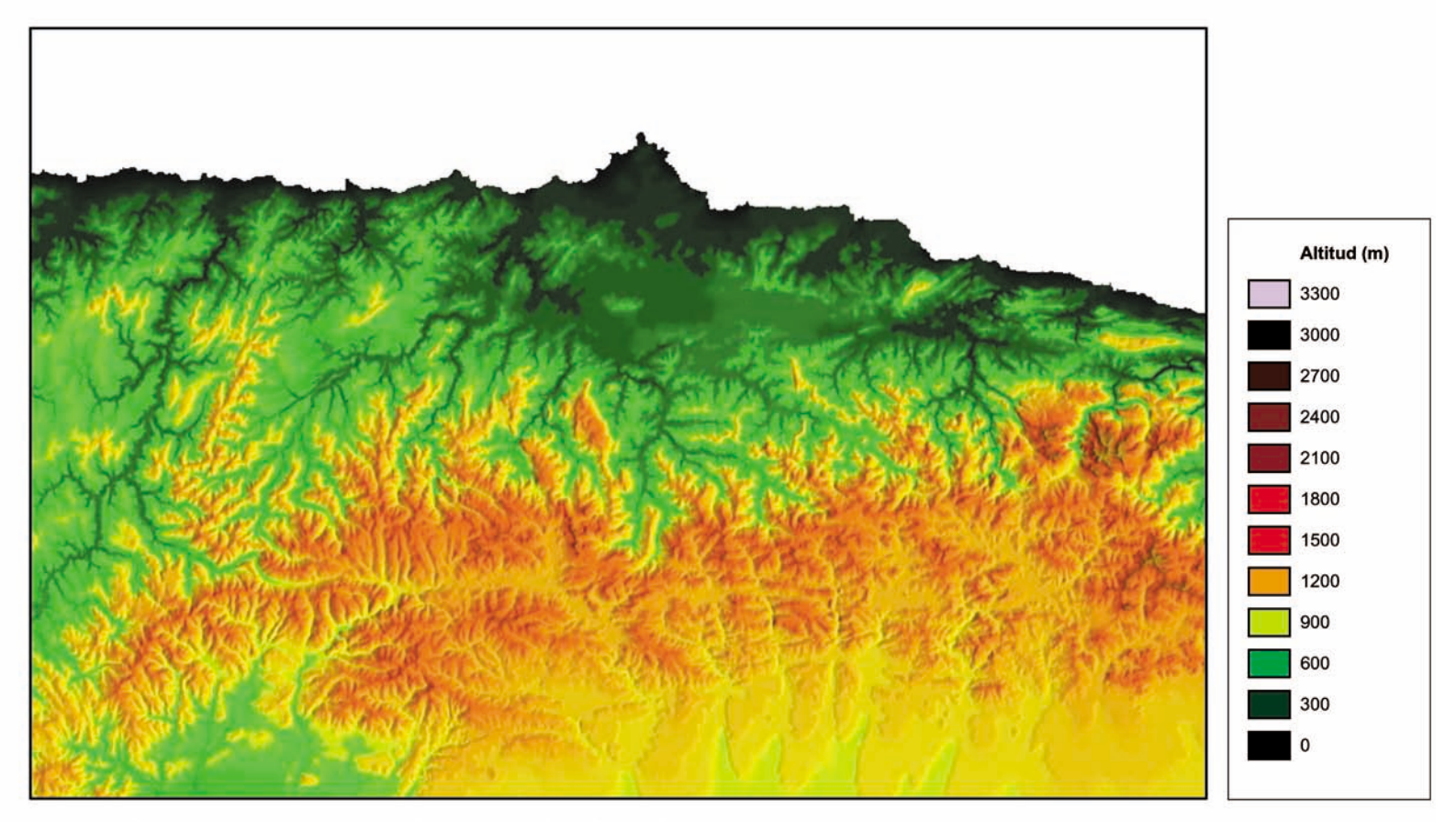

Ampliación del norte peninsular (Cordillera Cantábrica)

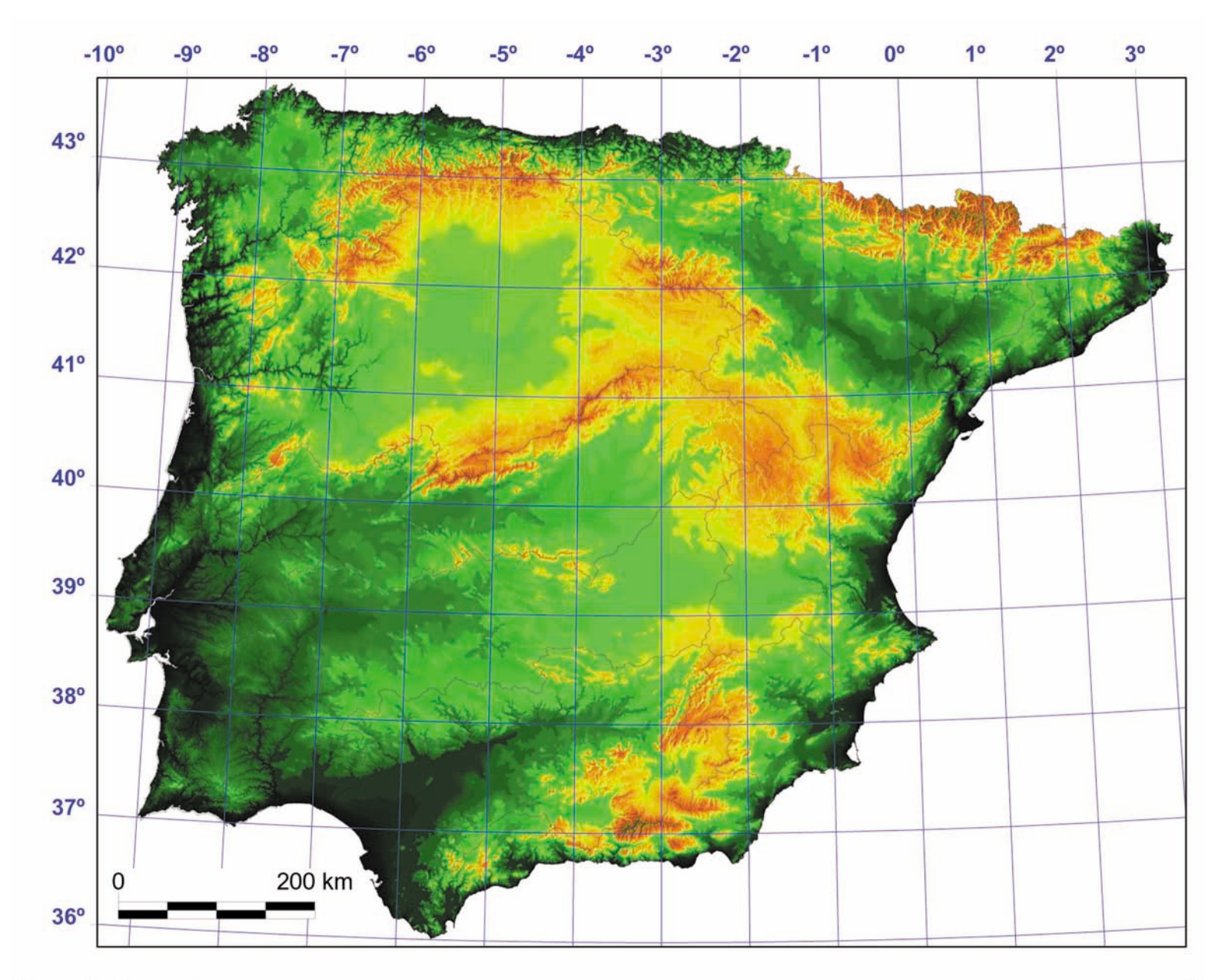

## $\sqrt{2}$ Mapa de radiación solar potencial anual de la Península Ibérica

Radiación solar potencial calculada a partir de la media de los mapas de radiación mensuales para el día más representativo de cada mes. Los valores de radiación solar se han obtenido mediante un modelo físico que utiliza un MDE y las ecuaciones astronómicas de la posición relativa del sistema Tierra-Sol. La corrección mediante estaciones meteorológicas no ha sido posible, de momento, debido a la escasez de series adecuadas.

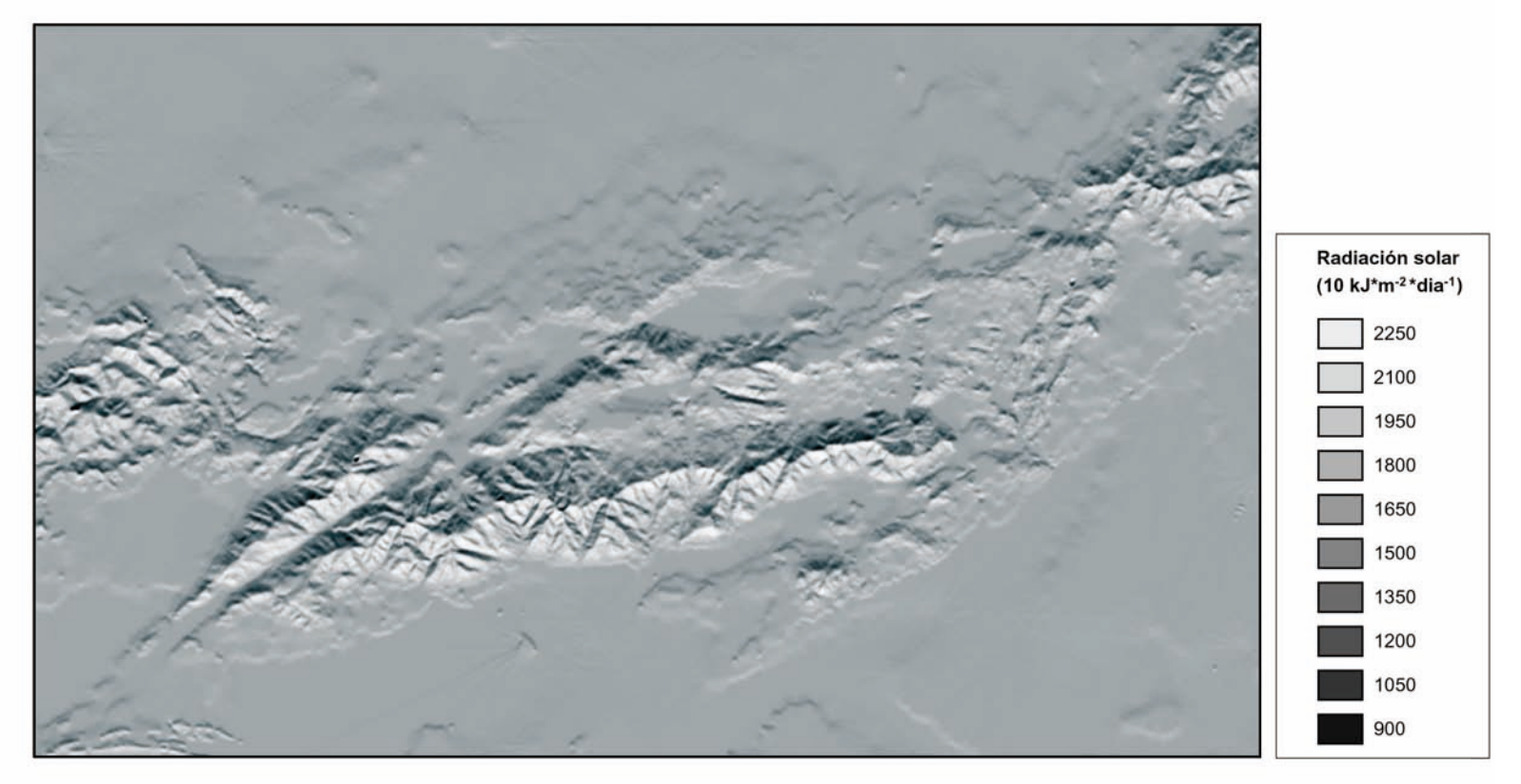

Ampliación del centro de la Península Ibérica (Sistema Central)

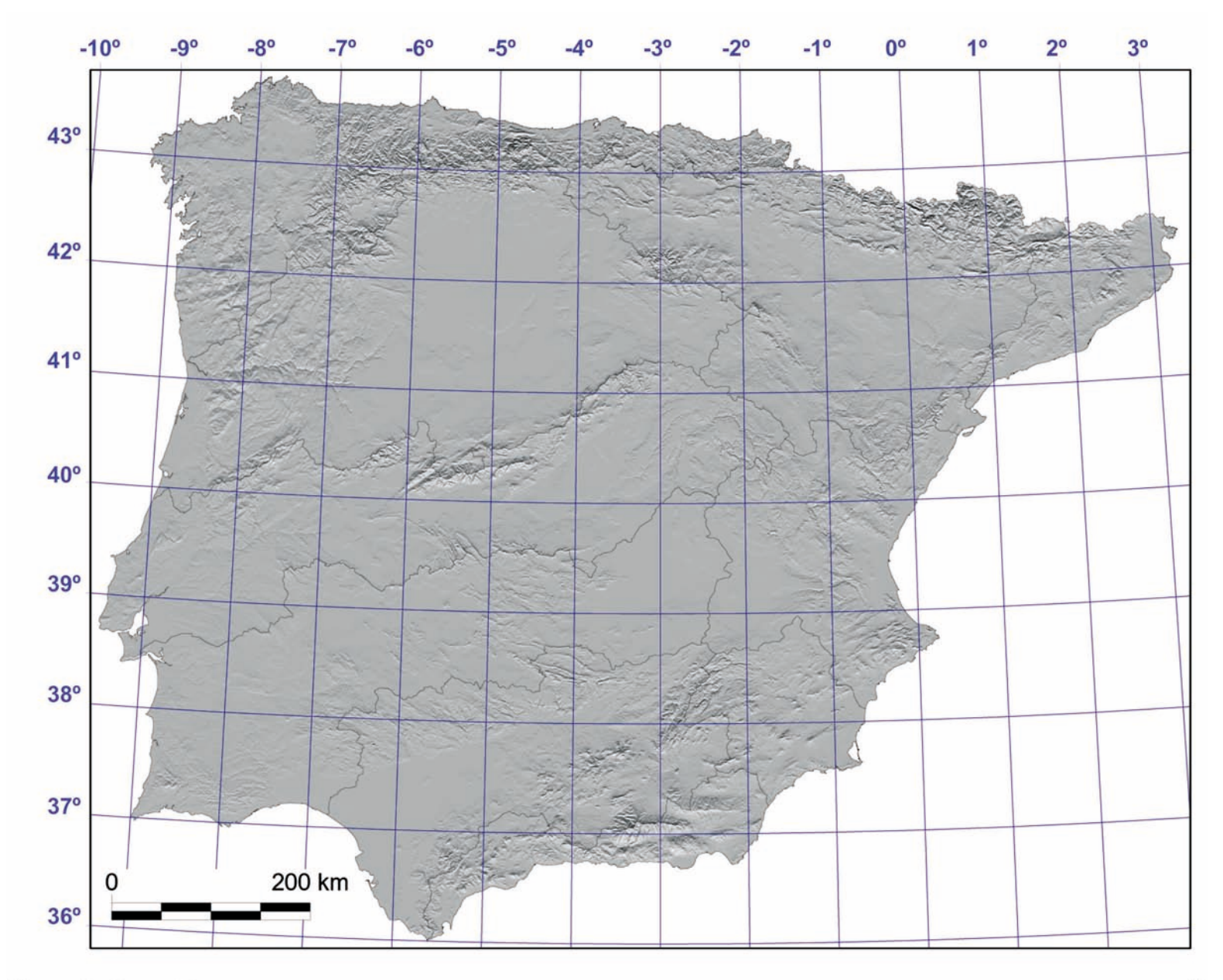

## 5 Cartografía del modelo

Reproducción de la ecuación de regresión [Precipitación de abril = 1557.03 + 0.0063×(ALT) - 0.0001×(LAT) - 0.13×(DIMELI) -0.14×(DIATLI) - 0.03×RA\_AB) + 13.85×(CURV)] obtenida para el caso de la precipitación del mes de abril (modelo general) mediante álgebra de mapas. La precipitación se obtiene en décimas de mm y las unidades de las variables independientes son: altitud (ALT) en m, lalitud (LAT) en UTM Y, continentalidad (DIMELI y DIATLI) en km, radiación solar de abril (RA\_AB) en 10 kJ×m<sup>2</sup>×dia<sup>-1</sup> y geomorfología del terreno (CURV) en unidades adimensionales. El resultado de aplicar los coeficientes de regresión a las matrices ráster es un mapa potencial (sin correción de residuos).

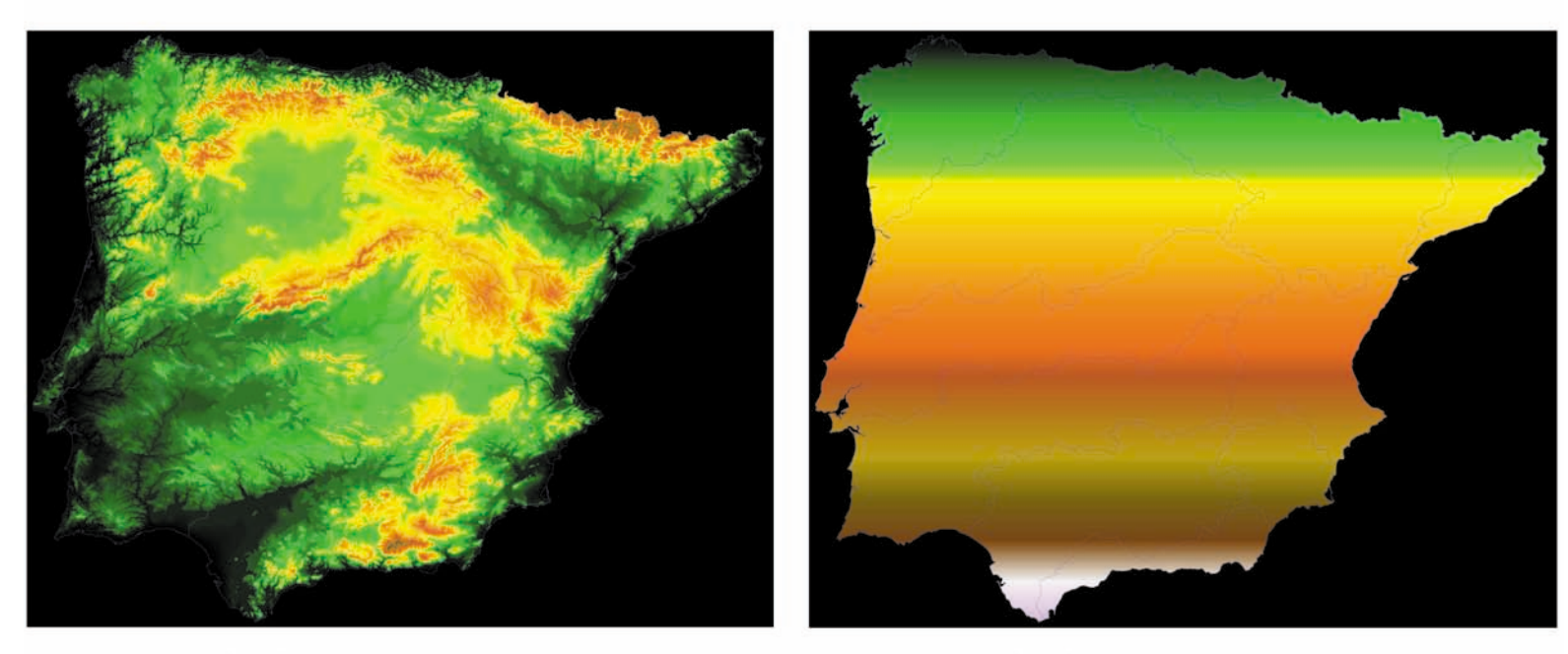

Mapa de altitud (ALT)

Mapa de latitud (LAT)

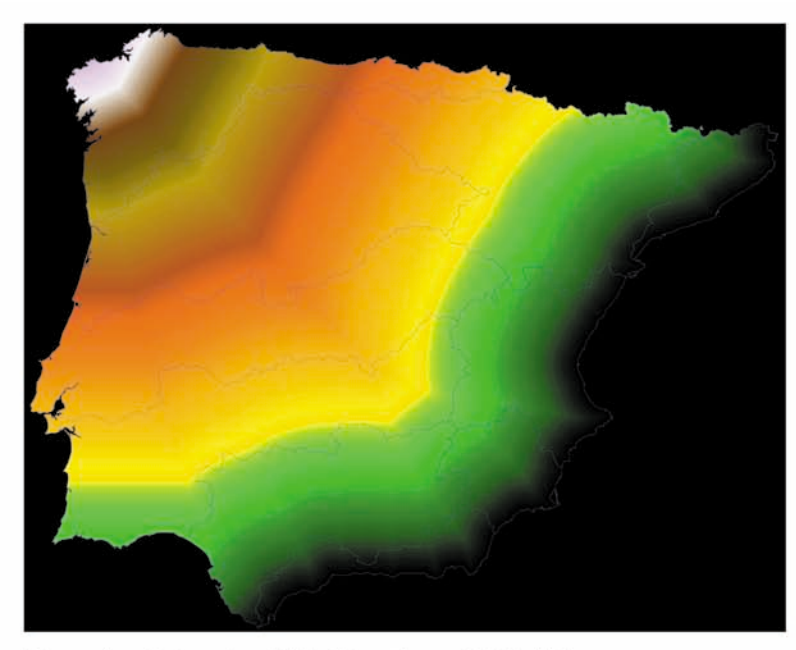

Mapa de distancia al Mediterráneo (DIMELI)

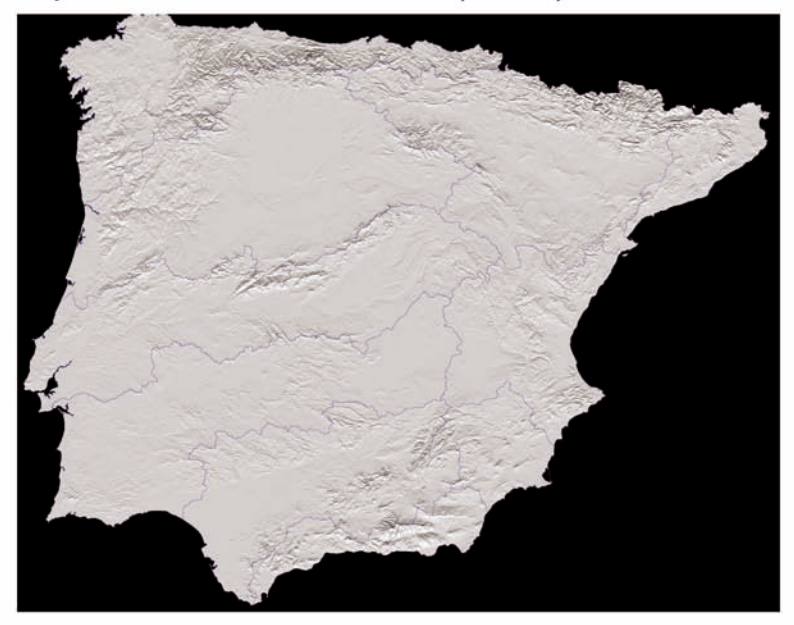

Mapa de radiación solar de abril (RA\_AB)

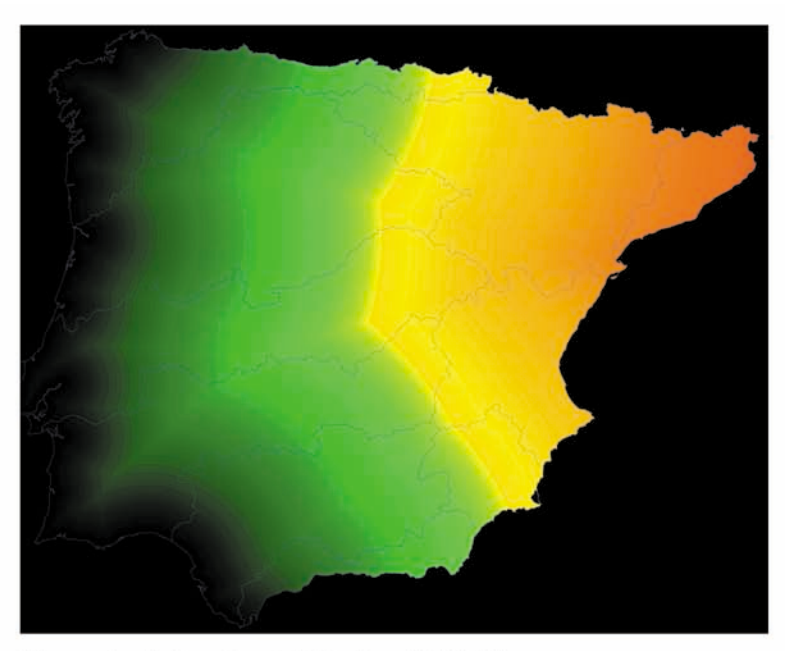

Mapa de distancia al Atlántico (DIATLI)

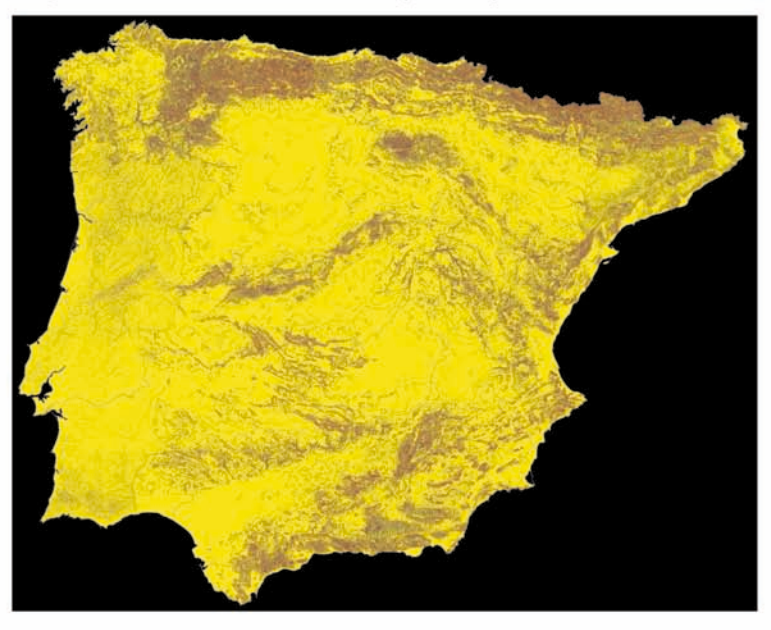

Mapa de curvatura del terreno (CURV)

Ninyerola, Pons y Roure

## 6 Mapa de las anomalías de temperatura media anual

Los residuos del análisis de regresión han sido calculados para las estaciones meteorológicas (representadas en la imagen mediante puntos) e interpolados para todas las celdas del territorio con inverso de la distancia al cuadrado. Los residuos se han obtenido según la expresión: residuos = (temperatura observada) - (temperatura predicha). El gris oscuro representa áreas donde el ajuste de regresión predice valores más elevados que los observados. El gris claro representa lo opuesto.

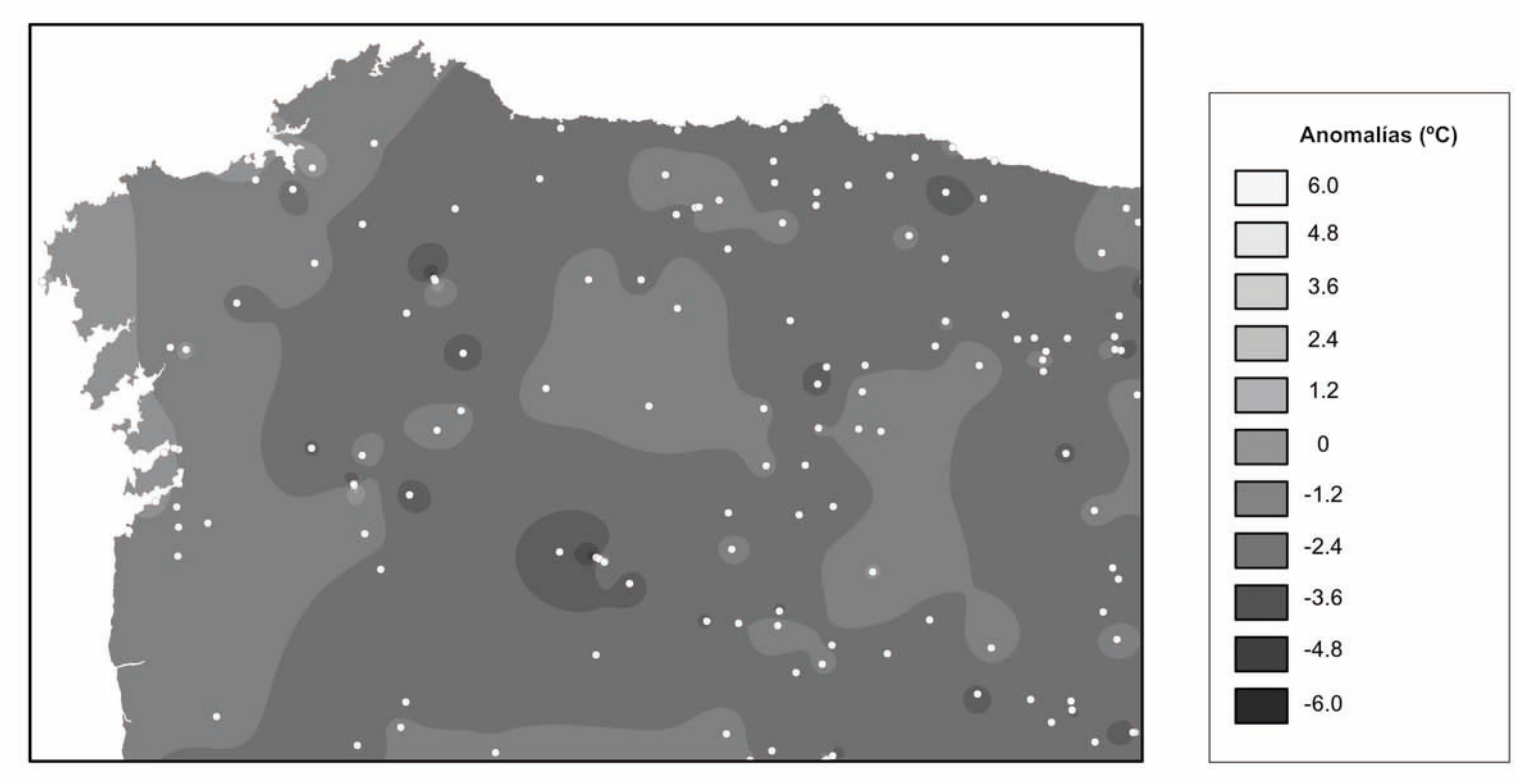

Ampliación del noroeste de la Península Ibérica

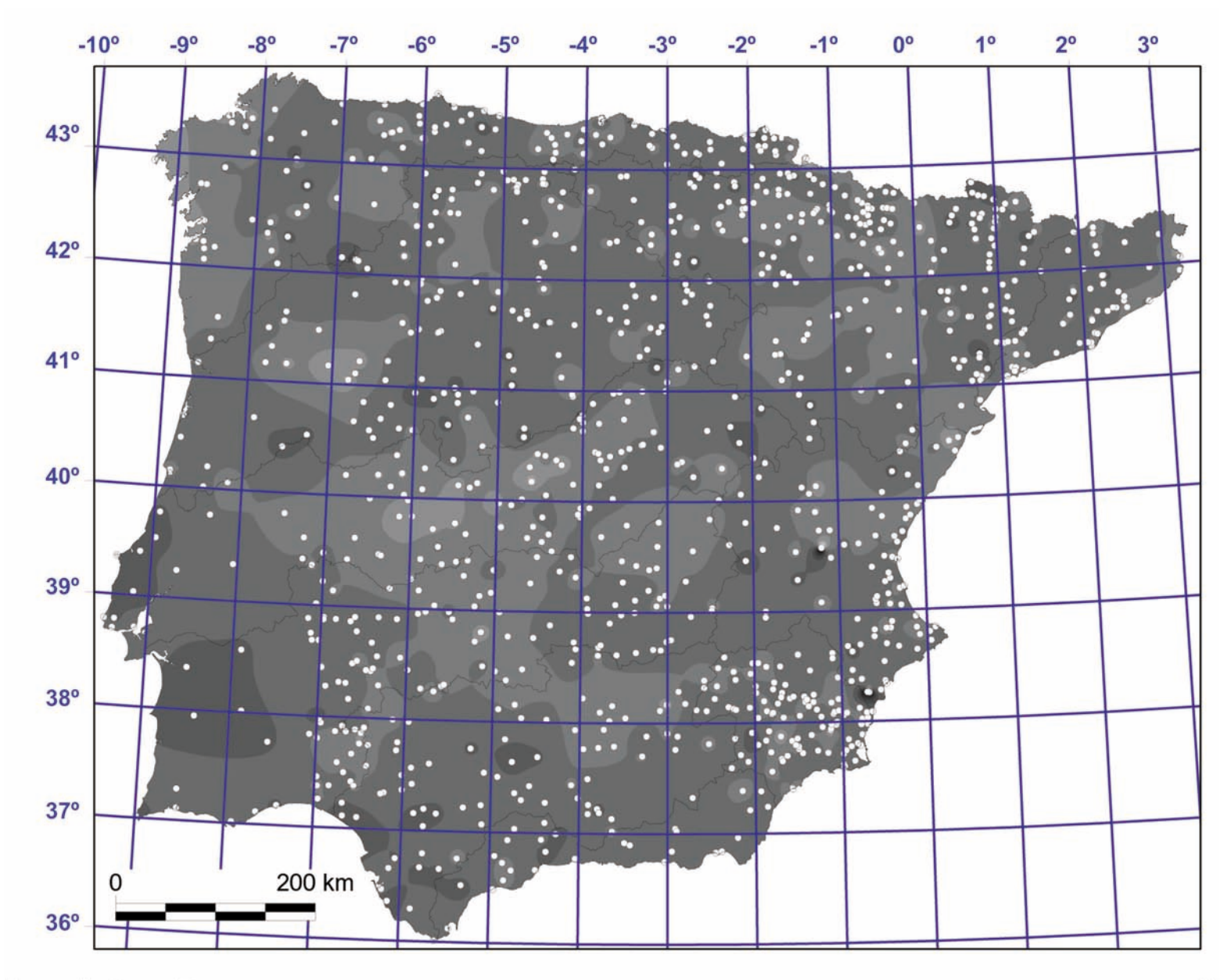

# a) Mapa de la temperatura media de las mínimas de la Península Ibérica

Para ayudar a efectuar una comparación visual entre estos mapas, los valores están escalados entre un mínimo y un máximo absolutos. Estos mapas han sido obtenidos mediante interpolación espacial (regresión múltiple con corrección de residuos) a partir de 1068 estaciones meteorológicas (modelo general). La resolución espacial es de 200 m y la fiabilidad de  $R^2$  = 0.83. La imagen ha sido sombreada para mejorar su aspecto y, por tanto, los valores de la leyenda son aproximados.

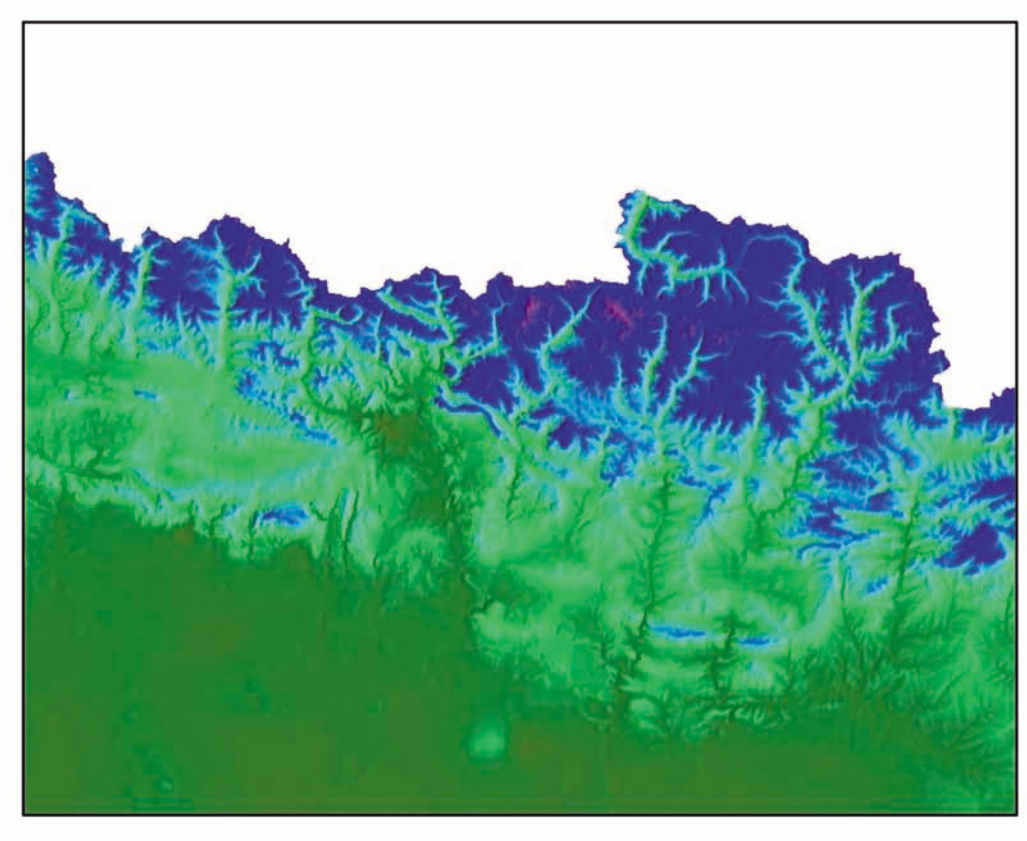

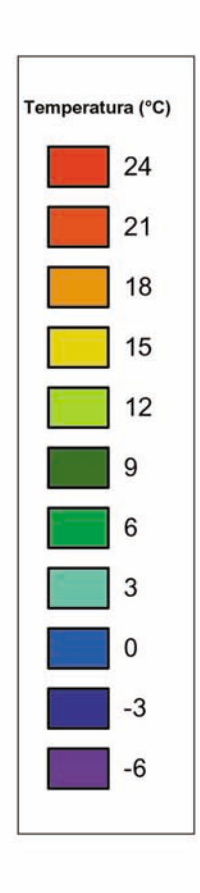

Ampliación de los Pirineos centrales

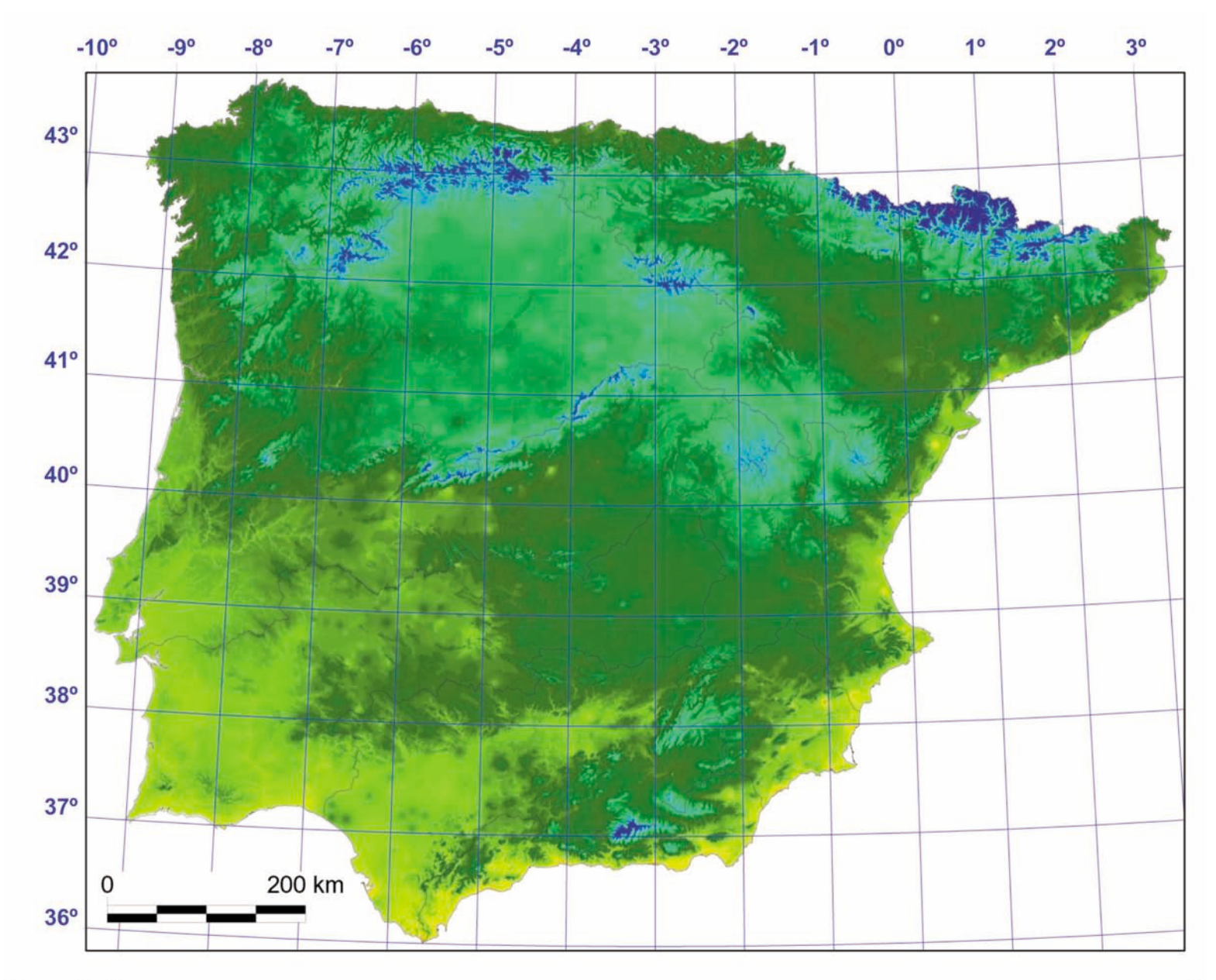

# b) Mapa de la temperatura media de la Península Ibérica

Para ayudar a efectuar una comparación visual entre estos mapas, los valores están escalados entre un mínimo y un máximo absolutos. Estos mapas han sido obtenidos mediante interpolación espacial (regresión múltiple con corrección de residuos) a partir de 1068 estaciones meteorológicas (modelo general). La resolución espacial es de 200 m y la fiabilidad de  $R^2$  = 0.90. La imagen ha sido sombreada para mejorar su aspecto y, por tanto, los valores de la leyenda son aproximados.

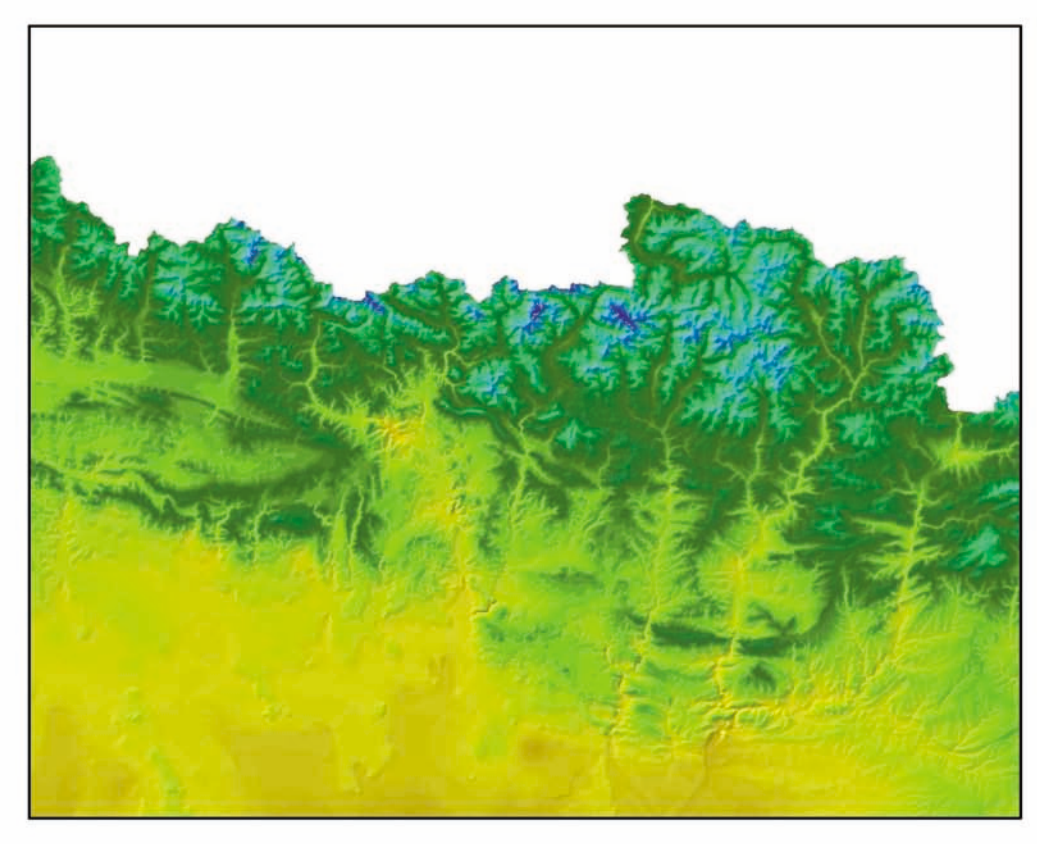

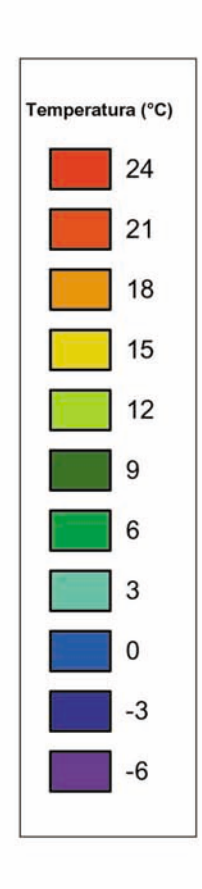

Ampliación de los Pirineos centrales

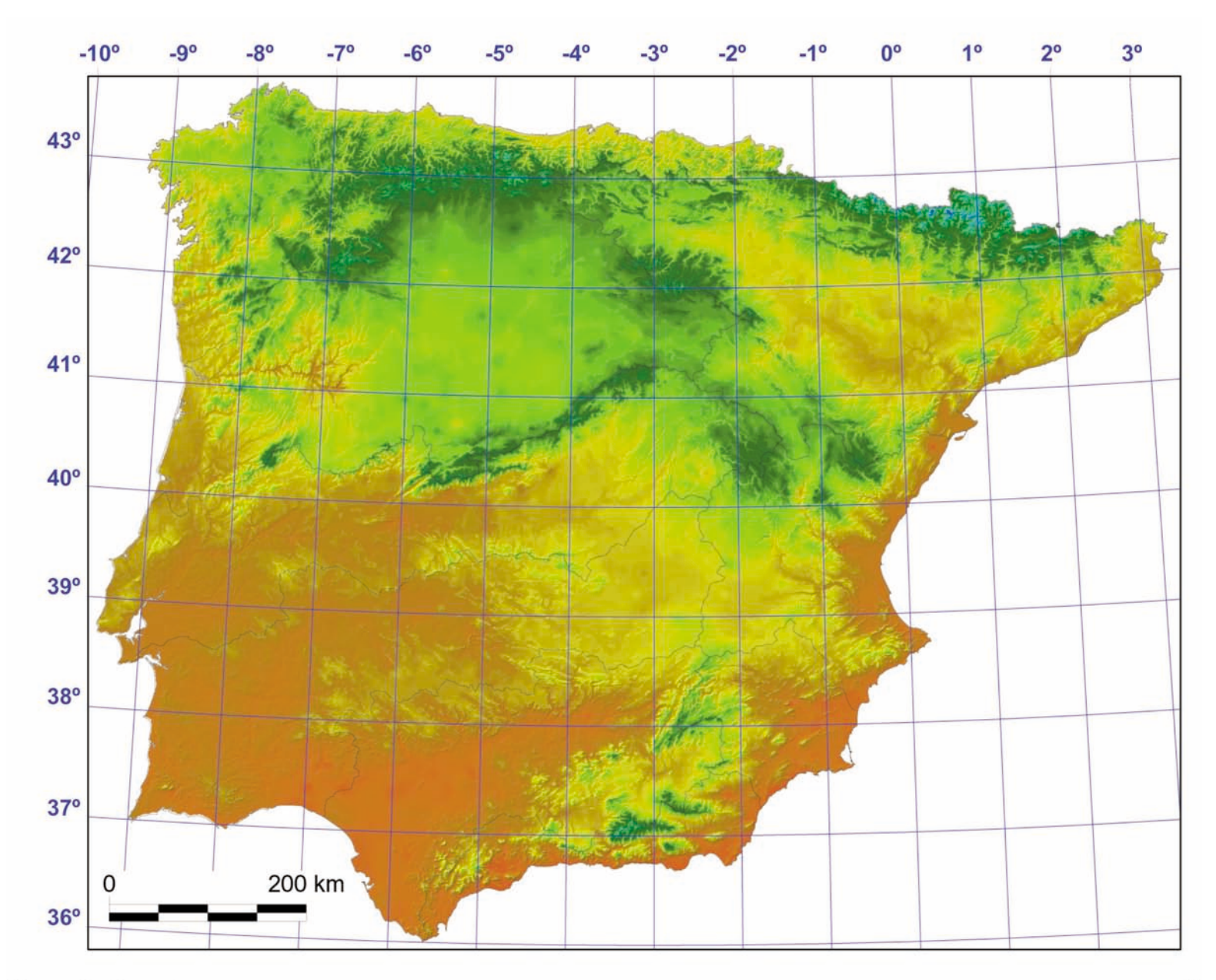

## c) Mapa de la temperatura media de las máximas de la Península Ibérica

Para ayudar a efectuar una comparación visual entre estos mapas, los valores están escalados entre un mínimo y un máximo absolutos. Estos mapas han sido obtenidos mediante interpolación espacial (regresión múltiple con corrección de residuos) a partir de 1068 estaciones meteorológicas (modelo general). La resolución espacial es de 200 m y la fiabilidad de  $R^2$  = 0.87. La imagen ha sido sombreada para mejorar su aspecto y, por tanto, los valores de la leyenda son aproximados.

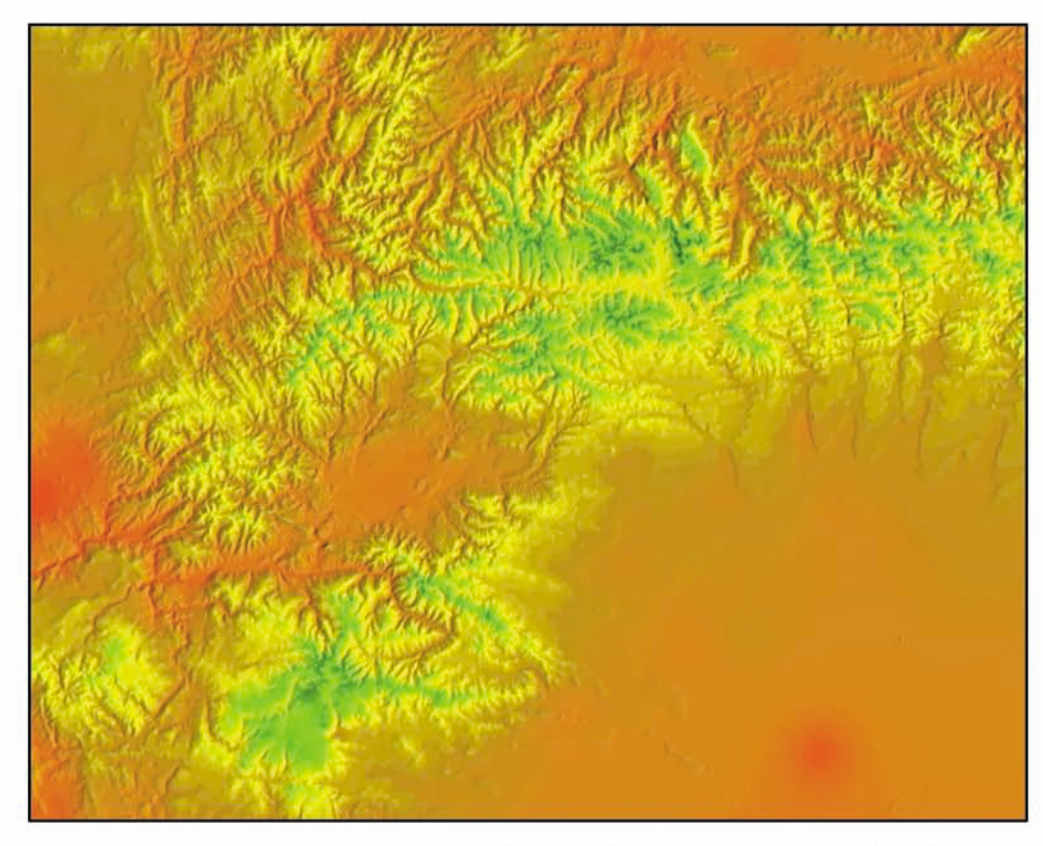

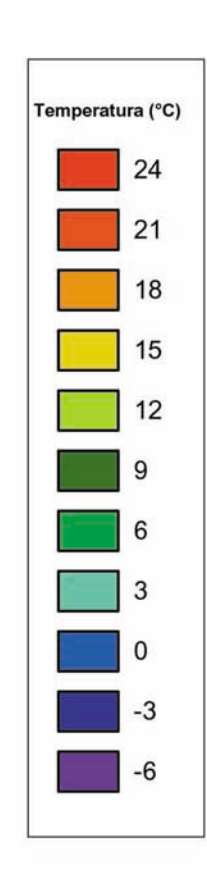

Ampliación del noroeste peninsular (Montes de León y Cordillera Cantábrica)

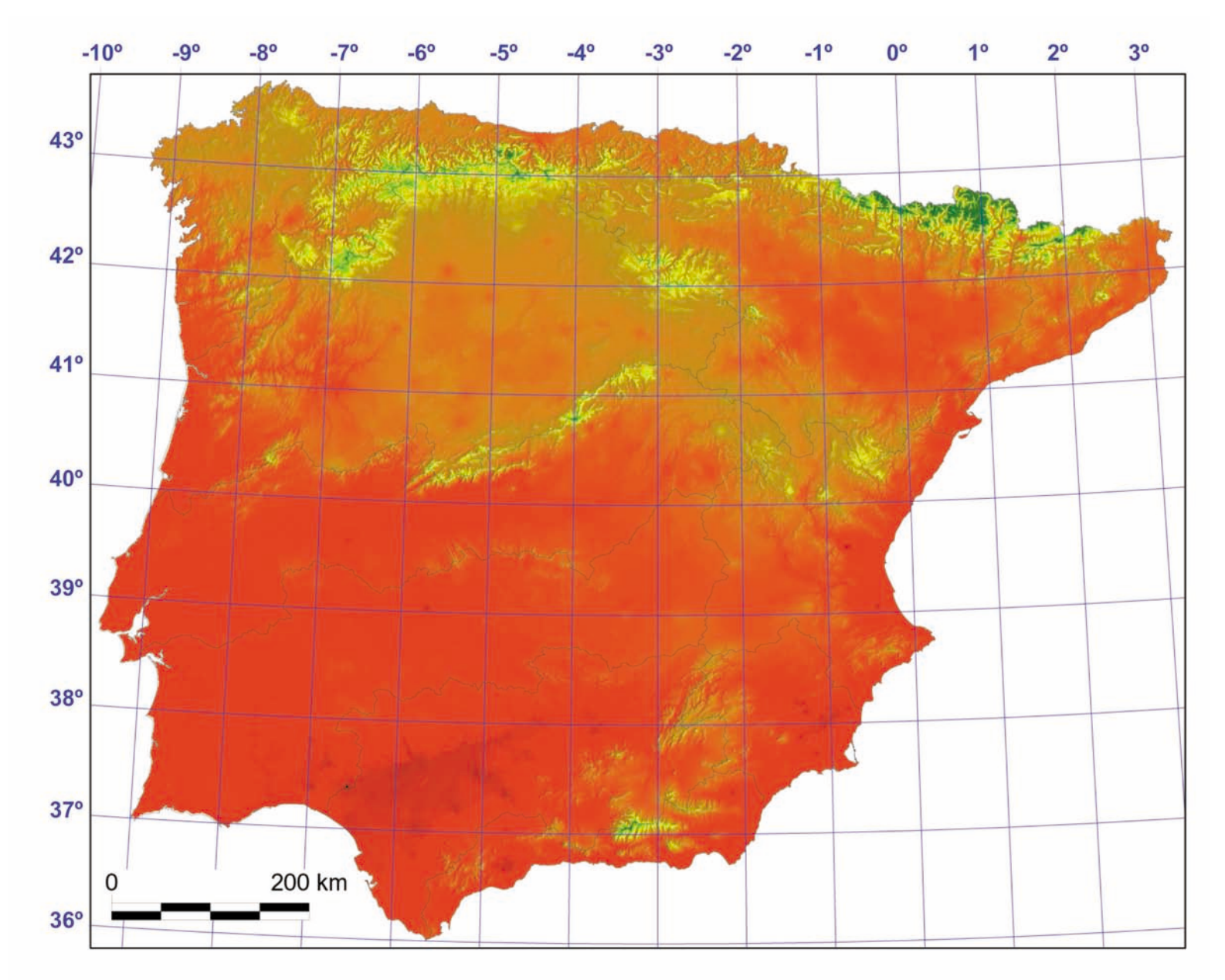

## 8 Mapa de la precipitación anual de la Península Ibérica

Este mapa ha sido obtenido mediante la interpolación espacial (regresión múltiple con corrección de residuos) a partir de 1999 estaciones meteorológicas (modelo general). La resolución espacial es de 200 m y la fiabilidad de  $R^2$  = 0.84. La imagen ha sido sombreada para mejorar su aspecto y, por tanto, los valores de la leyenda son aproximados.

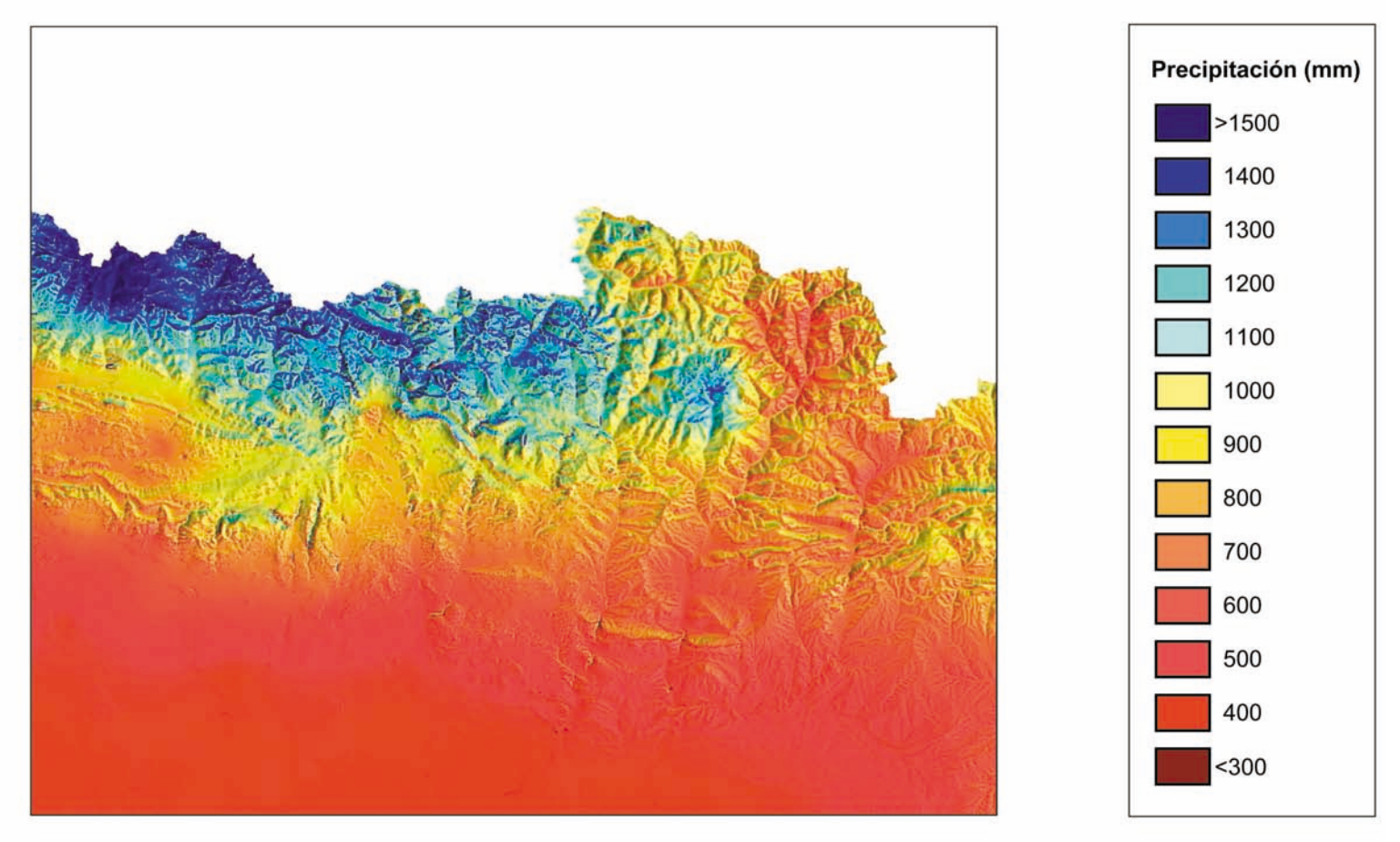

Ampliación de los Pirineos centrales

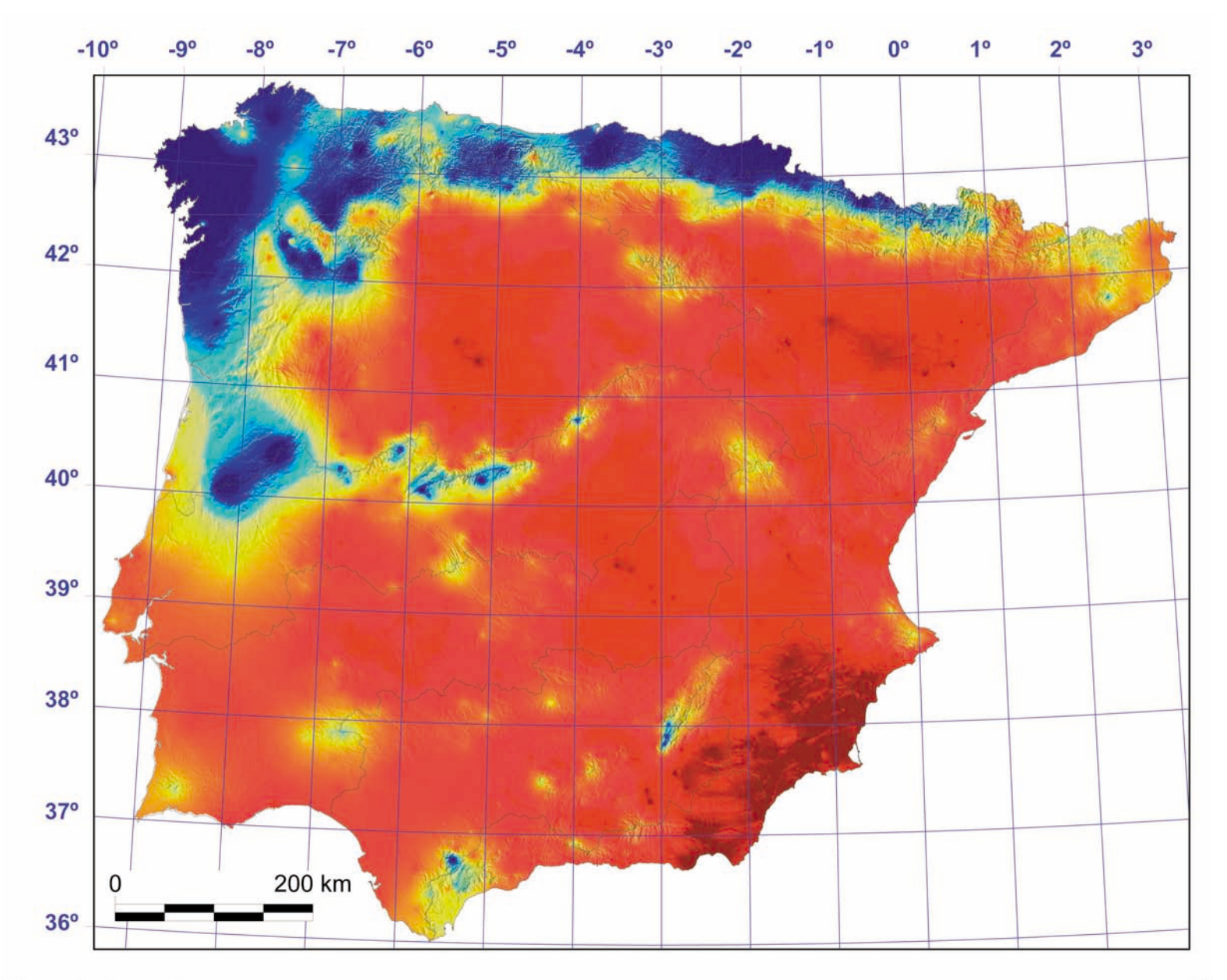

## $\boldsymbol{Q}$ **Implementación SIG**

Ejemplos de algunas consultas que pueden realizarse sobre el Atlas Climático Digital de la Península Ibérica gracias a su implementación en SIG.

- A Consulta por localización. Los mapas de temperatura media mensuales y anual han sido asociados en una capa multibanda. De esta manera cuando consultamos una celda (200 m) podemos obtener los valores para todos los mapas asociados.
- **B** Consulta por atributos. El color negro muestra todas las celdas con una temperatura media de las máximas del mes de julio (°C) comprendidas en el intervalo [30,33].

![](_page_39_Picture_4.jpeg)

## 10 Análisis de gradientes

Análisis del gradiente de temperatura media anual (°C) y precipitación anual (mm) mediante un transecto NO (Cabo de Finisterre) - SE (Cabo de Gata).

![](_page_40_Figure_2.jpeg)

### 11 Idoneidad topoclimática del haya (Fagus sylvatica) en la Península Ibérica

Cartografía predictiva de la distribución del haya a partir de información topoclimática. La información climática se ha obtenido a partir del Atlas Climático Digital de la Península Ibérica y otras capas derivadas. La información topográfica a partir del MDE (ver figura 3) y capas derivadas. Las parcelas del IFN-2 (Segundo Inventario Forestal Nacional) han proporcionado la distribución del haya. El método de clasificación utilizado (regresión logística) nos permite obtener la probabilidad o idoneidad que tiene cada celda de albergar al haya.

![](_page_41_Figure_2.jpeg)

Ampliación del norte peninsular (Cordillera Cantábrica)

![](_page_42_Figure_0.jpeg)

# 12

#### a) Distribución potencial futura del roble pubescente (Quercus humilis)

Siguiendo las predicciones del IPCC (Intergovernmental Panel on Climatic Change), hemos modificado los escenarios climáticos. Utilizando la autoecología de Quercus humilis (deducida a partir de su distribución actual) inferimos cómo podría modificarse esta distribución utilizando la misma metodología que en el caso del haya (figura 11). Los tonos verdes más oscuros indican mayor idoneidad. Los puntos nos muestran la distribución actual (parcelas del IFN-2 con roble pubescente). Los puntos de mayor tamaño indican las zonas donde actualmente existe roble pubescente y que continuarían manteniendo su idoneidad, aun considerando un cambio en las condiciones climáticas. Los puntos pequeños, por contra, nos indican aquellas zonas donde podría desaparecer esta especie. Los límites azules corresponden al Parque natural del Montnegre y el Corredor (provincia de Barcelona, Cataluña).

![](_page_43_Figure_3.jpeg)

#### b) Mapa de coincidencias de idoneidad climática

Realizando el mismo proceso que en la figura 12a para 3 especies arbóreas de interés paisajístico (Quercus humilis, Quercus suber y el complejo Quercus petraea-Quercus robur) podemos obtener un mapa de coincidencias de idoneidad. El verde oscuro nos indica aquellas celdas que mantendrían su idoneidad climática para los 3 taxones a pesar de una posible modificación en el clima. El color blanco indica las celdas que perderían su idoneidad para todo el conjunto de especies estudiado. Los límites azules corresponden al Parque natural del Montnegre y el Corredor (provincia de Barcelona, Cataluña).

![](_page_43_Figure_6.jpeg)

## UMB

Departament de Biologia Animal,<br>Biologia Vegetal i Ecologia<br>Unitat de Botànica j.

Departament de Geografia

Datos procesados y visualizados con el SIG MiraMon

http://opengis.uab.es/wms/iberia/index.htm

**MIRA ROON**